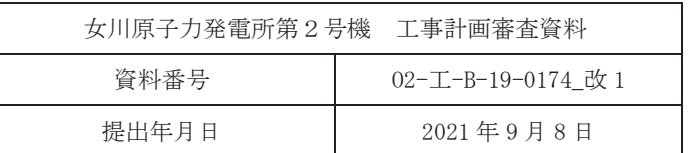

# VI-2-11-2-17 第1号機取水路の耐震性についての計算書

2021年9月

東北電力株式会社

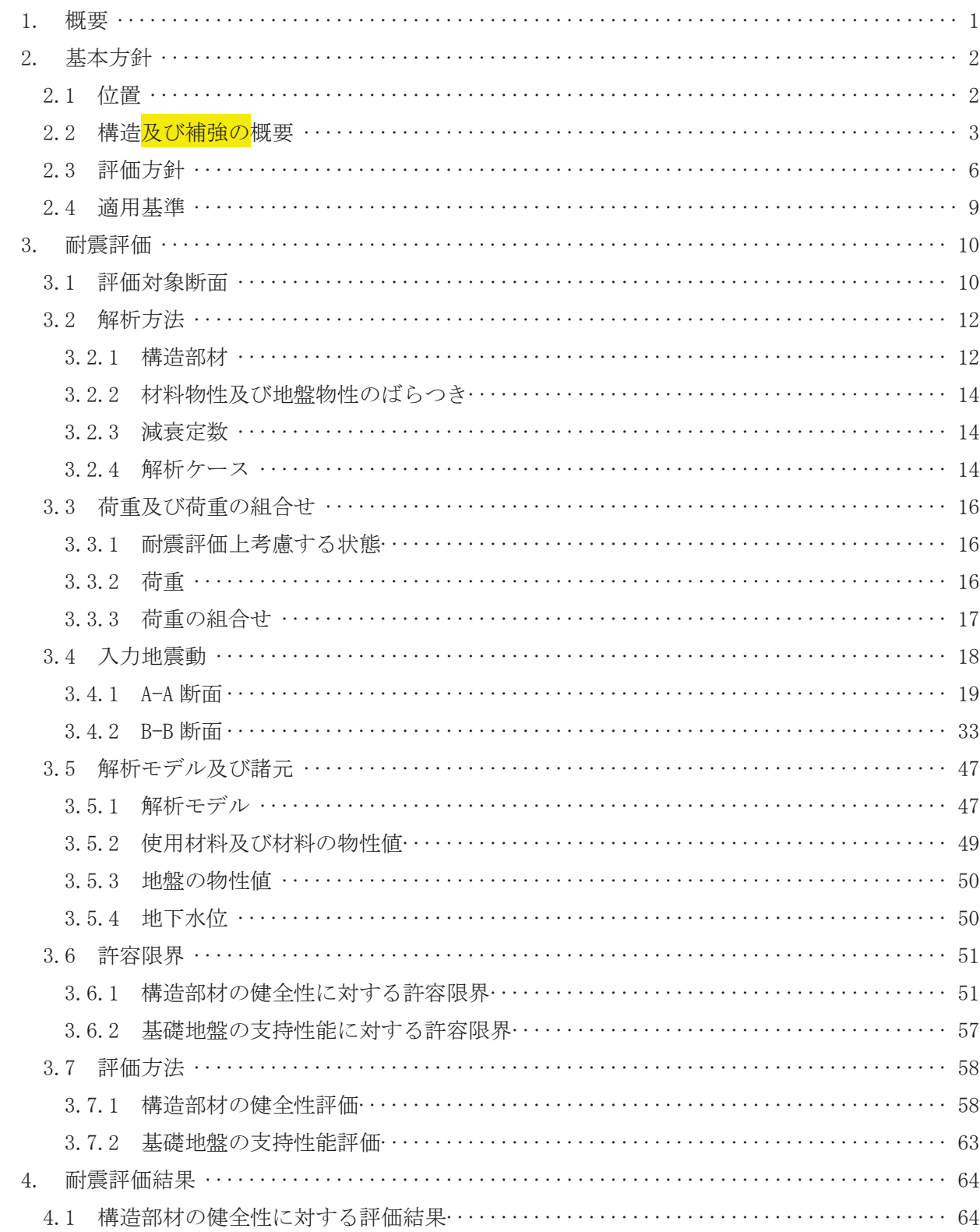

ᇶ♏ᆅ┙ࡢᨭᣢᛶ⬟ᑐࡿࡍホ౯⤖ᯝyyyyyyyyyyyyyyyyyyyyyyyyyyyyyyyyyyyyyyyyyyyy

1. 概要

本資料は、添付書類「VI-2-11-1 波及的影響を及ぼすおそれのある下位クラス施設の耐震評 価方針」に基づき、第1号機取水路が、上位クラス施設である防潮堤(鋼管式鉛直壁)の地中部 に位置していることから、上位クラス施設に対して波及的影響を及ぼさないことを説明するもの である。

波及的影響の評価は、上位クラス施設の機能が保持されることを確認するために、下位クラス 施設である第1号機取水路を対象に、防潮堤(鋼管式鉛直壁)の設計に適用する基準地震動Ss を用いた地震応答解析を行い、構造部材の健全性評価及び基礎地盤の支持性能評価を実施するこ とで、第1号機取水路が十分な構造強度を有することを確認する。

なお、第1号機取水路の耐震評価においては、平成23年3月11日に発生した東北地方太平洋 沖地震による地殻変動に伴い、牡鹿半島全体で約 1mの地盤沈下が発生したことを考慮し、地盤 沈下量を考慮した敷地高さや施設高さ等を記載する。

2. 基本方針

2.1 位置

第1号機取水路の位置を図 2-1に、波及的影響評価の対象区間を図 2-2示す。

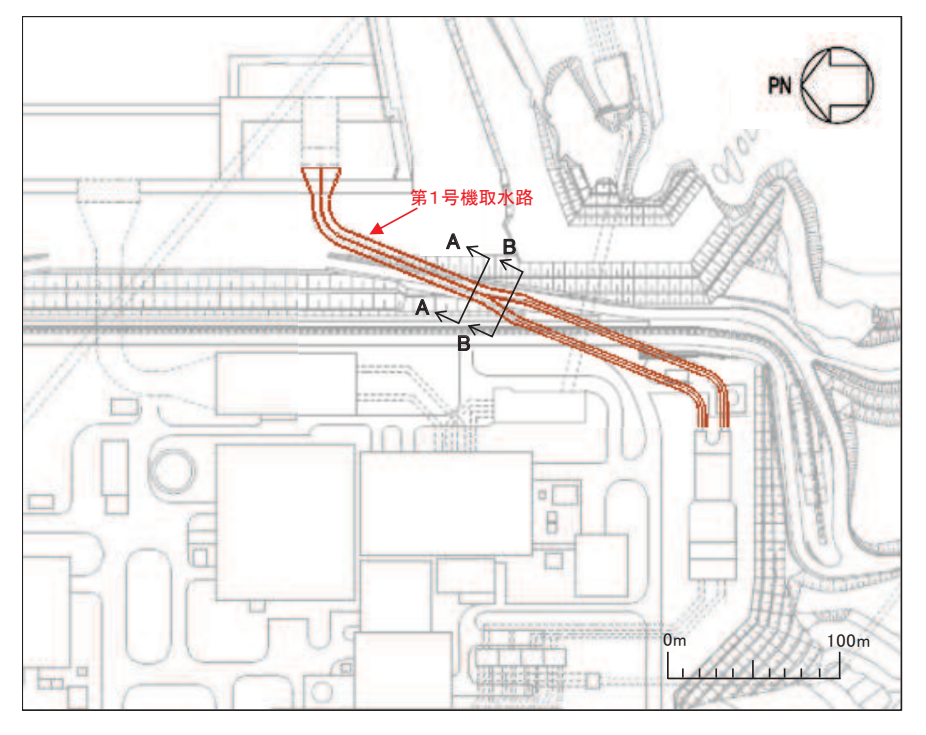

図 2-1 第1号機取水路の位置図

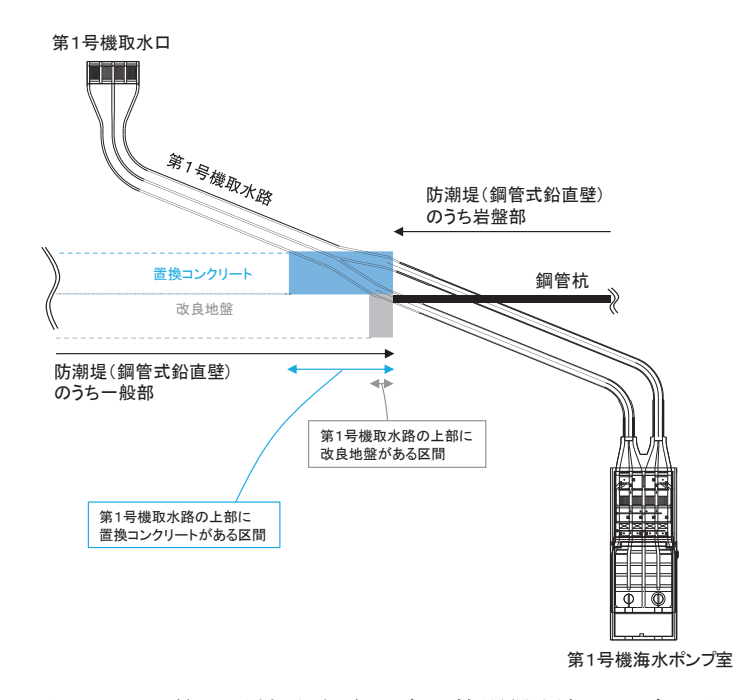

図 2-2 第1号機取水路の波及的影響評価の対象区間

### 2.2 構造及び補強の概要

第1号機取水路の平面図を図2-1, 断面図を図2-3に, 耐震補強の概要図を図2-4に, 概 略配筋図を図 2-5に示す。

第1号機取水路は、第1号機取水口と第1号機海水ポンプ室を結ぶ、鉄筋コンクリート造の 地中構造物であり、延長約151m,内空幅 → 内空高さ → の一連又は二連ボック スカルバート部と、延長約 126m~138m, 内径 のトンネル部より構成され、延長方向 に断面の変化が少ない線状構造物である。

また、第1号機取水路は、直接又はマンメイドロック (以下「MMR」という。)を介して十 分な支持性能を有する岩盤に設置されている。

第1号機取水路の耐震性を確保するために耐震補強を実施することとし、せん断破壊に対す る補強として、後施工せん断補強工法 (CCb 工法) によるせん断補強を実施する。

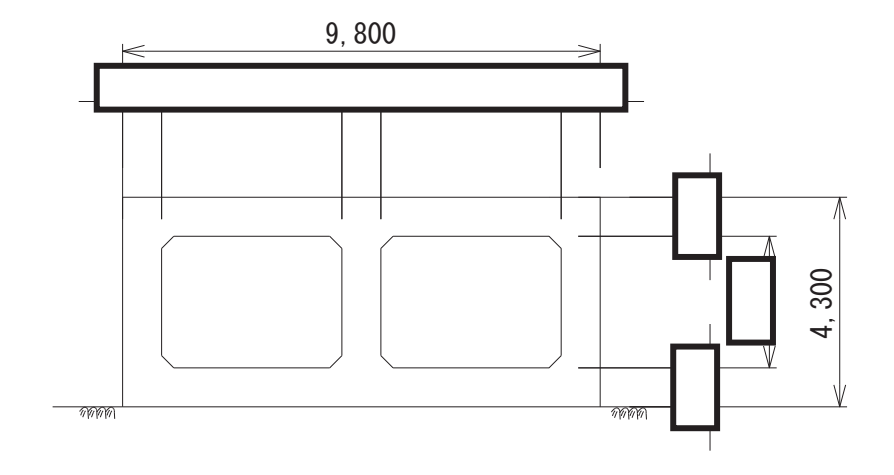

図 2-3(1) 第1号機取水路の構造図 (A-A 断面)

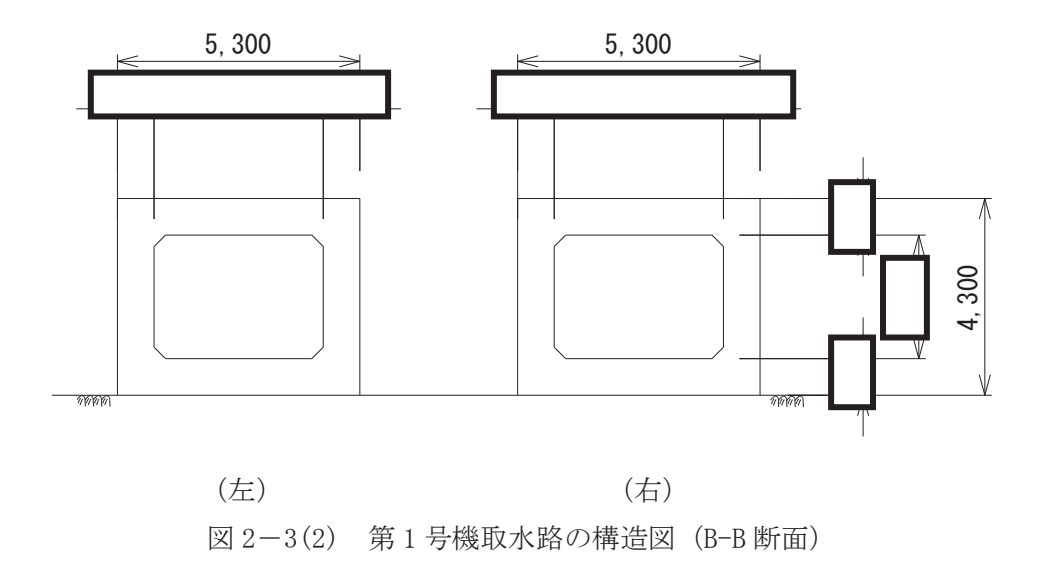

枠囲みの内容は防護上の観点から公開できません。

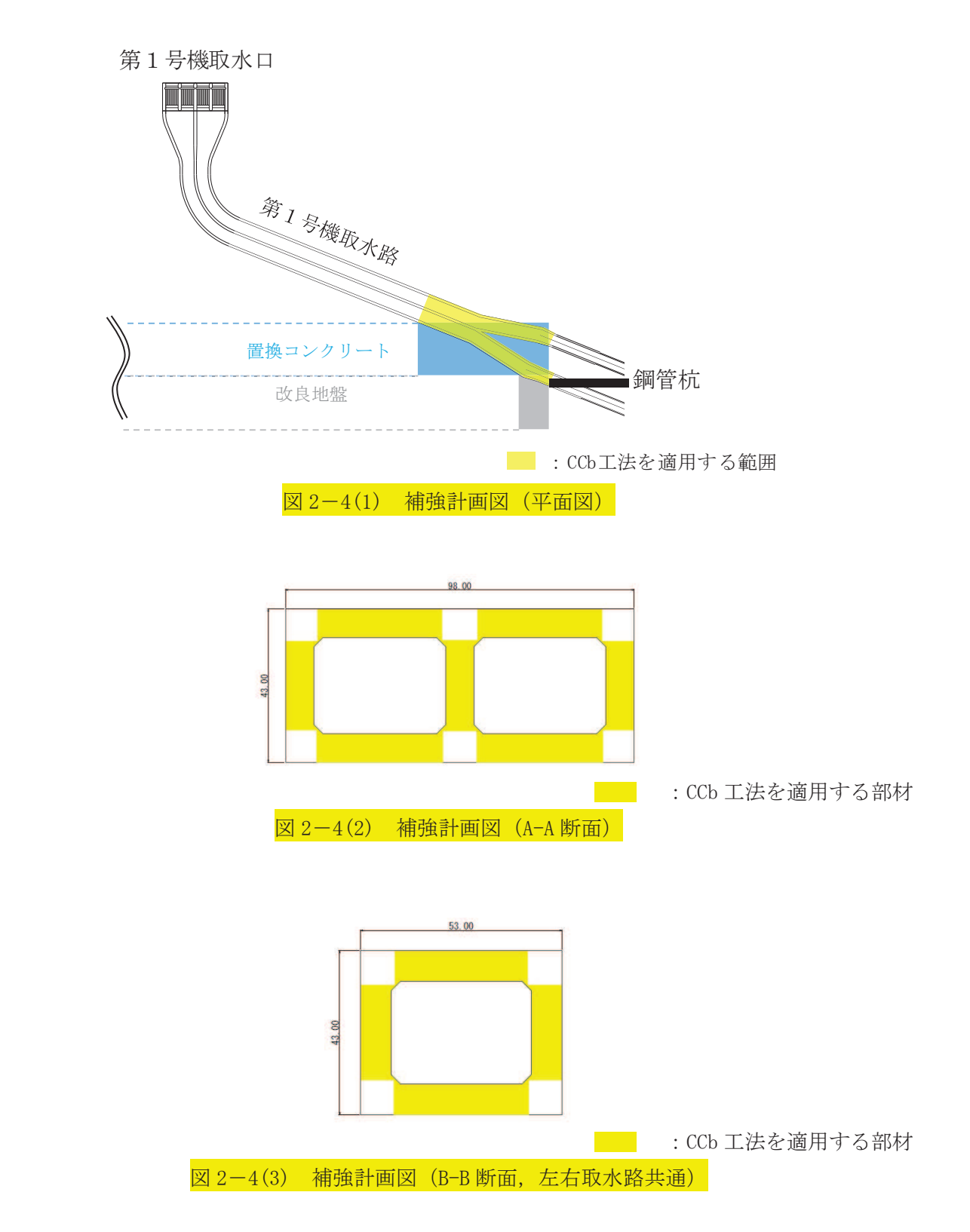

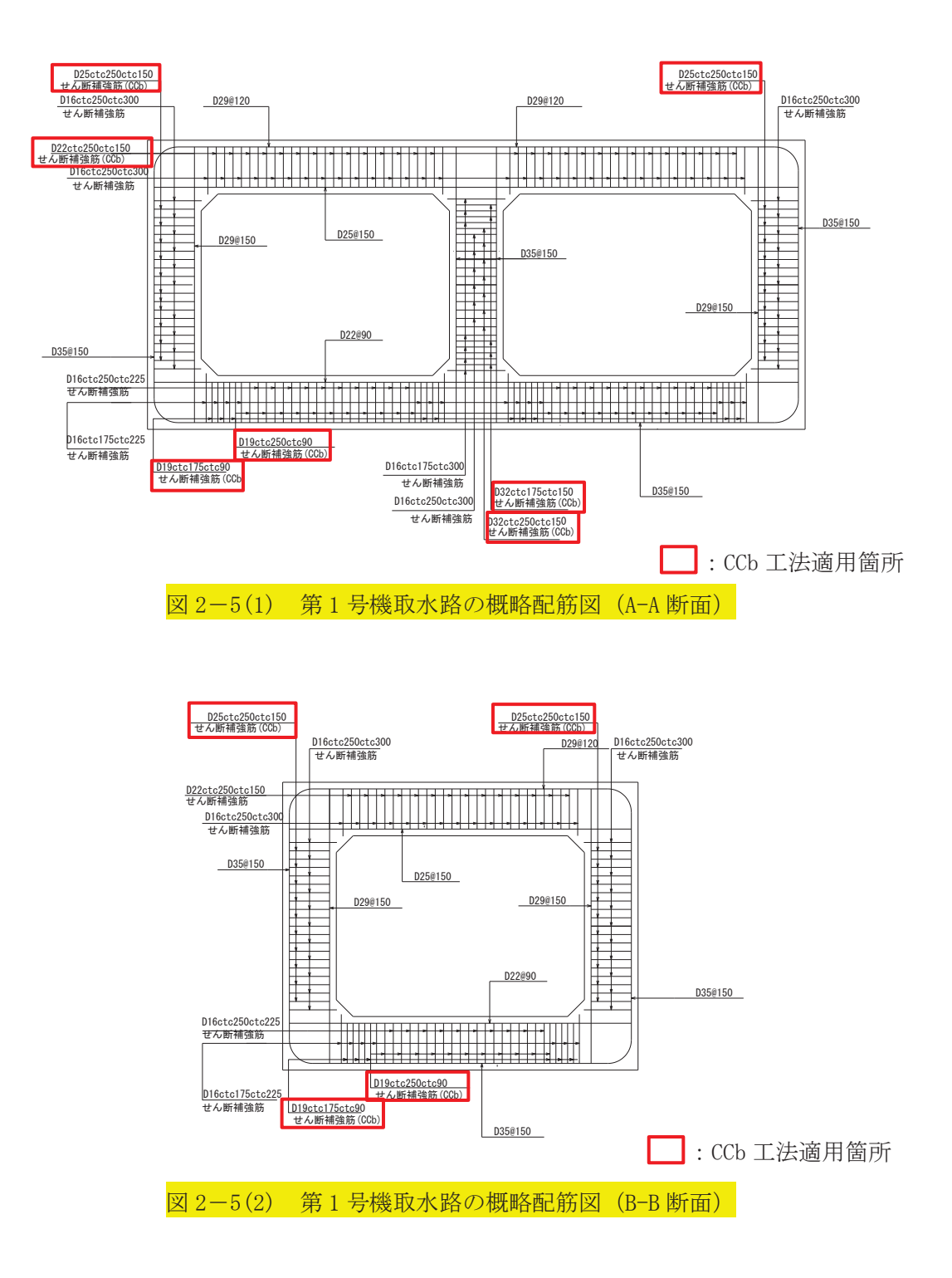

2.3 評価方針

第1号機取水路は、防潮堤(鋼管式鉛直壁)と同じ運転状態を想定することから、設計基準 対象施設及び重大事故等対処施設に対する波及的影響評価を行う。

第1号機取水路の耐震評価フローを図 2-6 に示す。

第1号機取水路の波及的影響評価は、地震応答解析により得られた解析結果に基づき、表2 →1の第1号機取水路の評価項目に示すとおり、構造部材の健全性評価及び基礎地盤の支持性 能評価を行う。

構造部材の健全性評価及び基礎地盤の支持性能評価を実施することで、構造強度を有するこ とを確認する。

構造部材の健全性評価については、添付書類「VI-2-1-9 機能維持の基本方針」に基づき, 曲げ・軸力系の破壊については構造部材の層間変形角が許容限界以下であることを確認する。 せん断破壊に対してはせん断力が許容限界以下であることを確認する。

基礎地盤の支持性能評価においては、地震応答解析より得られた基礎地盤の接地圧が、添付 書類「VI-2-1-9 機能維持の基本方針」に基づく許容限界以下であることを確認する。

ここで、第1号機取水路は、運転時、設計基準事故時及び重大事故時の状態における圧力、 温度等について、波及的影響評価における手法及び条件に有意な差異はなく、評価は設計基準 対象施設の評価結果に包括されることから、設計基準対象施設の評価結果を用いた重大事故等 対処施設の評価を行う。

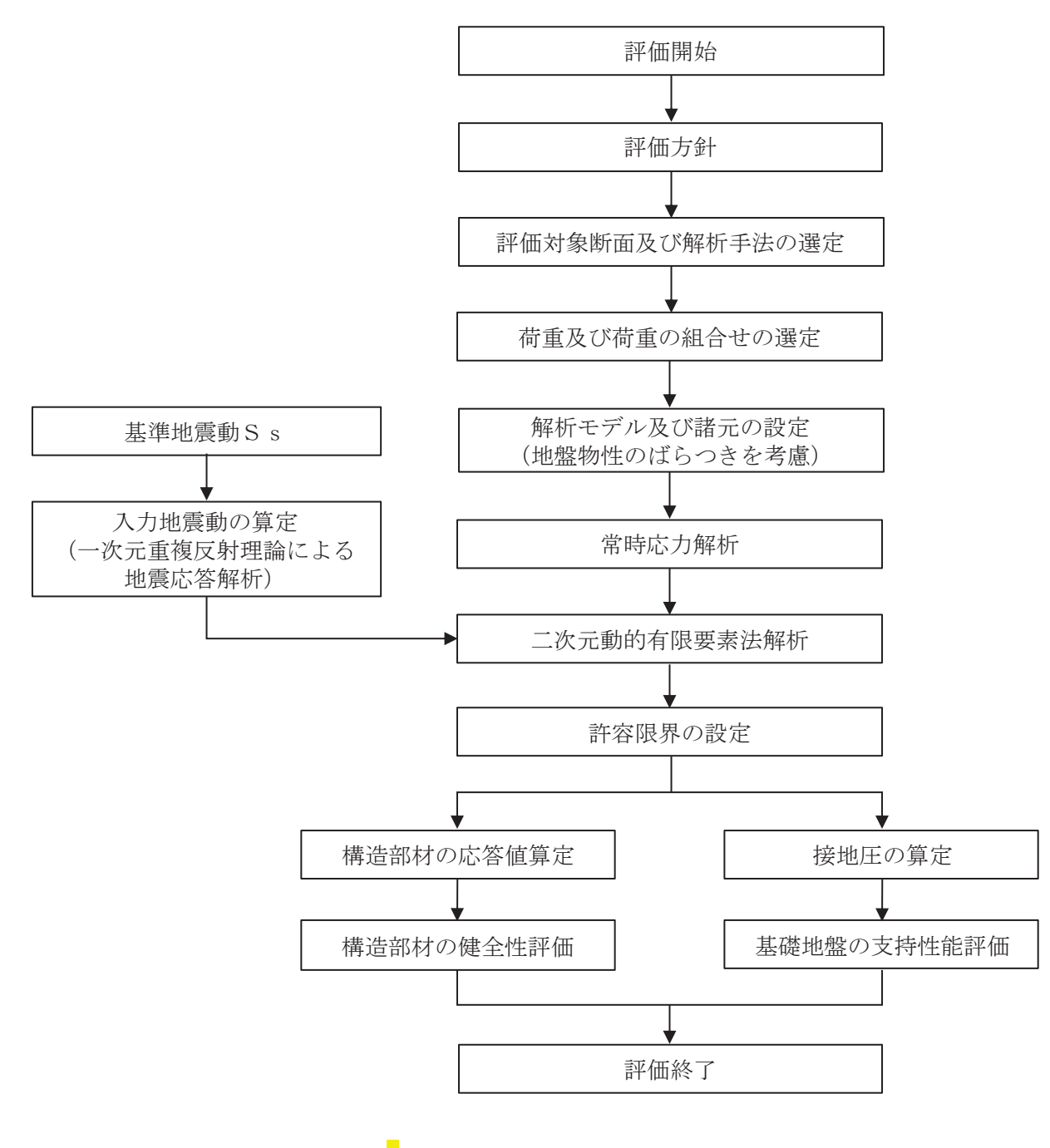

図 2-6 第1号機取水路の耐震評価フロー

| 評価方針               | 評価項目          | 部位    | 評価方法                                   |        | 許容限界     |
|--------------------|---------------|-------|----------------------------------------|--------|----------|
|                    | 構造部材          | 鉄筋コンク | 層間変形角及びせん<br>断力が許容限界以下                 | 曲げ軸力   | 限界層間変形角* |
| 構造強度<br>を有する<br>こと | の健全性          | リート部材 | であることを確認                               | せん断力   | せん断耐力*   |
|                    | 基礎地盤の<br>支持性能 | 基礎地盤  | 発生する応力(接地<br>が許容限界以下<br>圧)<br>であることを確認 | 極限支持力* |          |

表 2-1 第1号機取水路の評価項目

注記 \*: 妥当な安全余裕を考慮する。

2.4 適用基準

適用する規格、基準等を以下に示す。

- コンクリート標準示方書 [構造性能照査編] (土木学会, 2002年制定)
- 耐津波設計に係る工認審査ガイド (原子力規制委員会, 平成 25年6月制定) (以下「耐 津波設計に係る工認審査ガイド」という。)
- 道路橋示方書(I共通編 · IV下部構造編) ·同解説(日本道路協会,平成14年3月)
- 原子力発電所屋外重要土木構造物の耐震性能照査指針 マニュアル (土木学会 原子力 土木委員会, 2005年6月) (以下「土木学会マニュアル」という。)
- 原子力発電所耐震設計技術指針 J E A G 4 6 0 1-1987 (日本電気協会)
- 一般財団法人土木研究センター 建設技術審査証明報告書 後施工セラミック定着型せ ん断補強鉄筋「セラミックキャップバー(CCb)」
- 3. 耐震評価
- 3.1 評価対象断面

第1号機取水路の評価対象断面位置を図 3-1に示す。第1号機取水路のうち、防潮堤(鋼 管式鉛直壁) 一般部を横断する範囲の一連ボックスカルバート及び二連ボックスカルバートか ら、評価対象断面を選定する。

評価対象断面は、第1号機取水路の弱軸方向である、第1号機取水路の直交断面を基本とし て考えるが、地震時に防潮堤(鋼管式鉛直壁)が汀線直交方向に応答が大きくなる構造である ことを踏まえ、江線直交方向の断面を選定する。

第1号機取水路の評価対象断面図を図 3-2及び図 3-3に示す。

- A-A 断面:二連のボックスカルバート区間のうち、<mark>岩盤表面が深く、置換コンクリートが厚</mark> くなることで、置換コンクリートから第1号機取水路に与える荷重が大きくなる ことが想定される断面。
- B-B 断面:一連のボックスカルバート区間のうち、置換コンクリート及び改良地盤直下を横 断し、かつ岩盤表面が深く、置換コンクリート及び改良地盤が厚くなることで, 置換コンクリート及び改良地盤から第1号機取水路に与える荷重が大きくなるこ とが想定される断面。

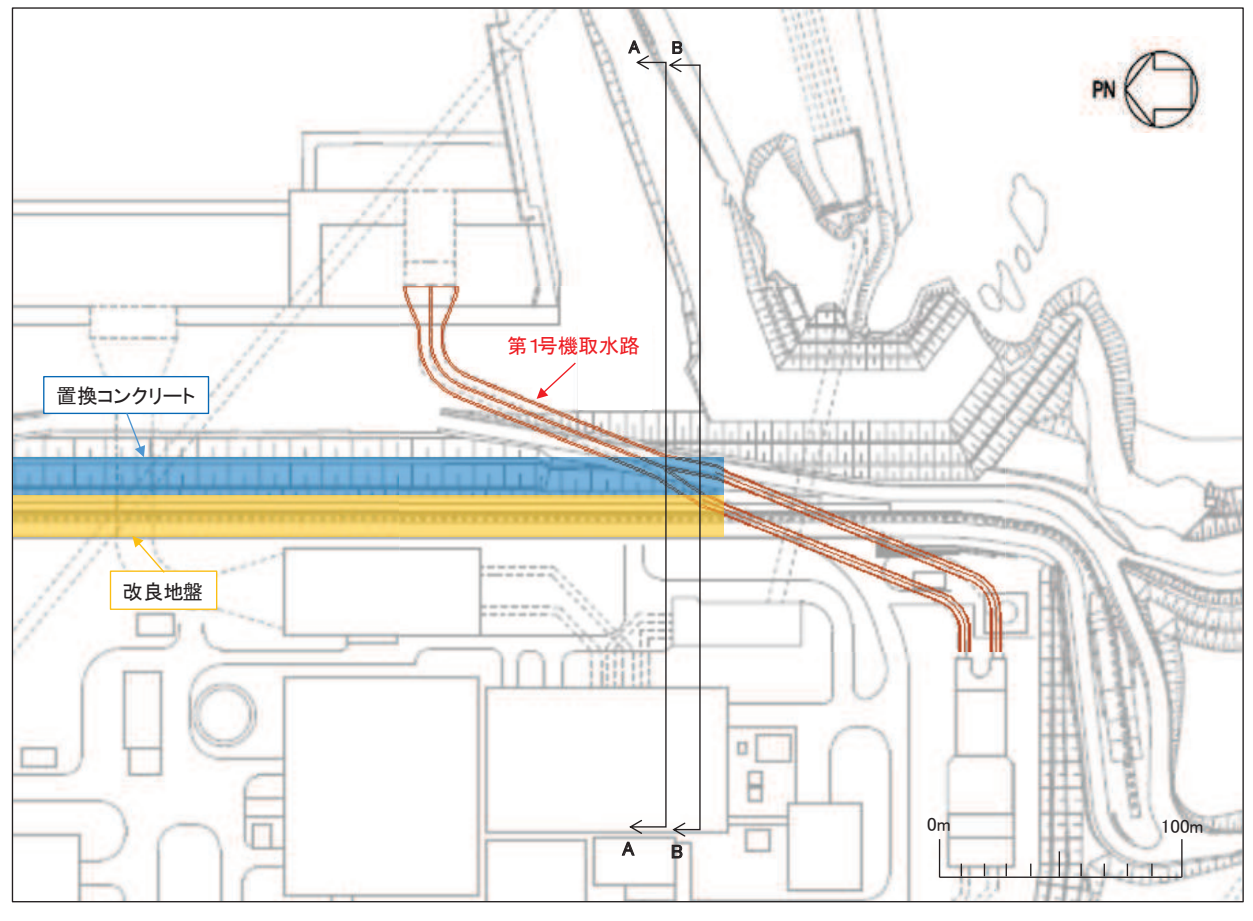

図 3-1 第1号機取水路の評価対象断面位置図

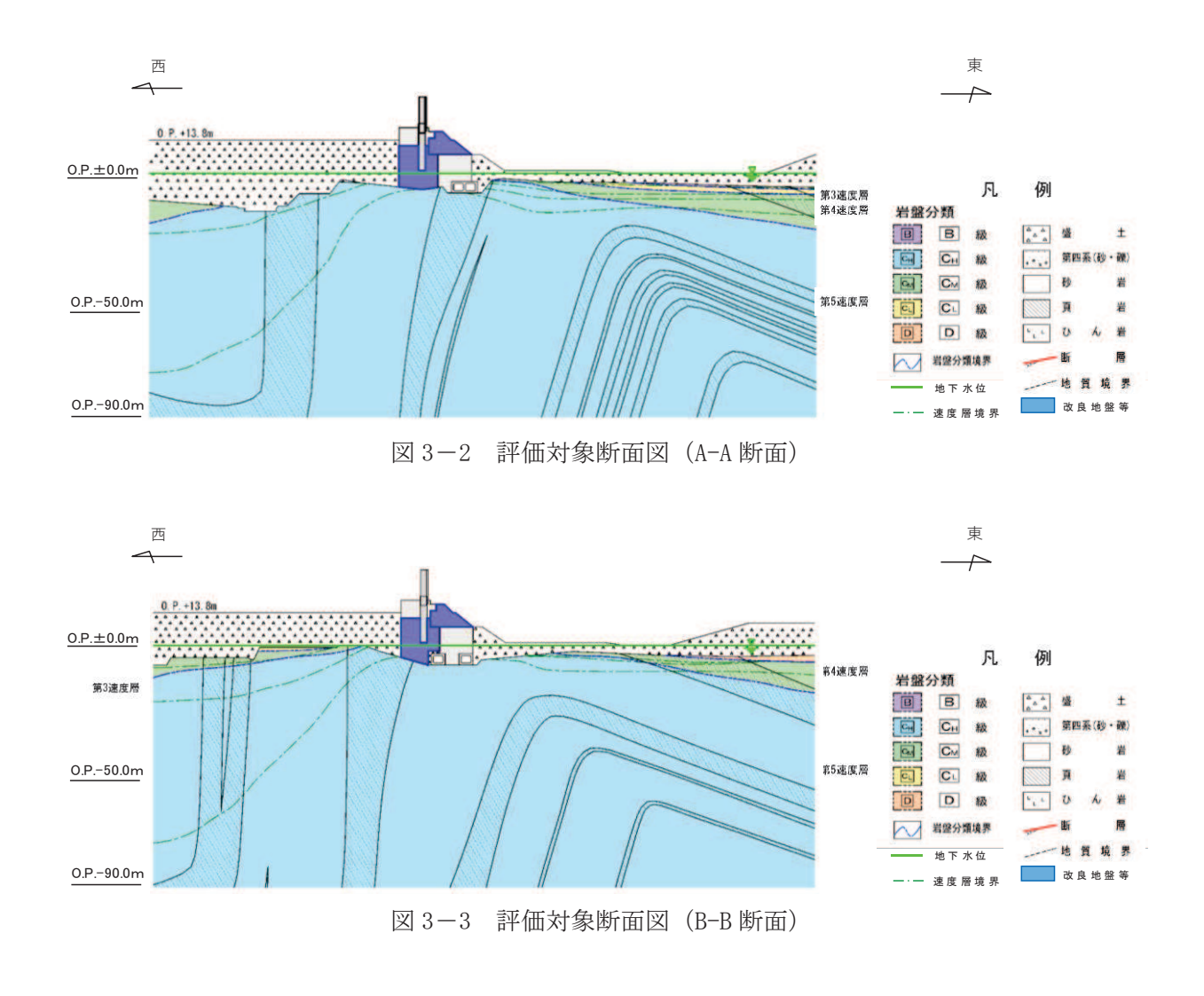

3.2 解析方法

地震応答解析は、添付書類「VI-2-1-6 地震応答解析の基本方針」のうち、「2.3 屋外重 要土木構造物」に示す解析方法及び解析モデルを踏まえて実施する。

地震応答解析は、構造物と地盤の相互作用を考慮できる二次元動的有限要素法により、基準 地震動Ssに基づき設定した水平地震動と鉛直地震動の同時加振による逐次時間積分の時刻歴 応答解析を行う。また、地震時における地盤の有効応力の変化に伴う影響を考慮できる有効応 力解析とする。

構造部材については、非線形はり要素を用いることとし、構造部材の非線形性については、 鉄筋コンクリートのM-Φ関係を適切にモデル化する。

また、地盤については、地盤のひずみ依存性を適切に考慮できるようモデル化する。地震応 答解析には、上位クラス施設である防潮堤(鋼管式鉛直壁)一般部と同様に、解析コード 「FLIP Ver. 7.3.0\_2」を使用する。なお、解析コードの検証及び妥当性確認の概要について は、添付書類「VI-5 計算機プログラム (解析コード)の概要」に示す。

3.2.1 構造部材

鉄筋コンクリート部材は非線形はり要素でモデル化することとし、図3-4に示すM-△関係のトリリニアモデルとする。また、履歴特性は、図3-5に示すとおり修正武田モ デルを適用する。また、コンクリートの応力ーひずみ関係及び鉄筋の応力ーひずみ関係に は、ぞれぞれ図 3-6 及び図 3-7 に示す非線形性を考慮する。

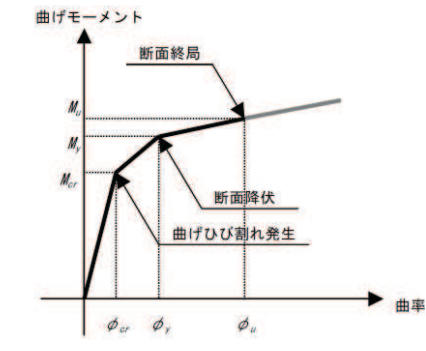

図 3-4 鉄筋コンクリート部材のM-6関係 (原子力発雷所屋外重要十木構造物の耐震性能照査指針・マニュアル (2005年6月 土木学会 原子力土木委員会) より引用)

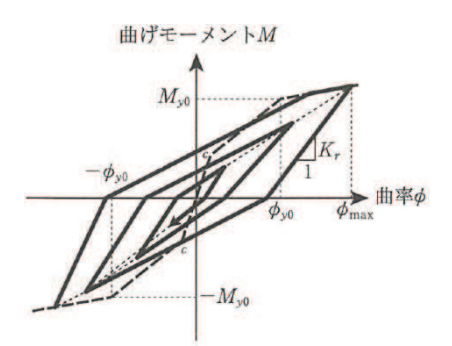

図3-5 鉄筋コンクリート部材の履歴特性 (修正武田モデル) (道路橋示方書 (V耐震設計編) ·同解説 (平成 14年3月) より引用)

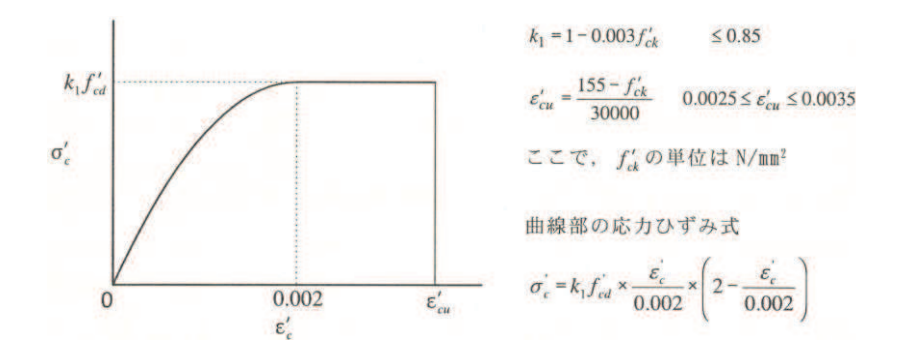

図3-6 構造部材の非線形特性 (コンクリートの応力ーひずみ関係) (コンクリート標準示方書「構造性能照査編] (土木学会, 2002年制定) より引用)

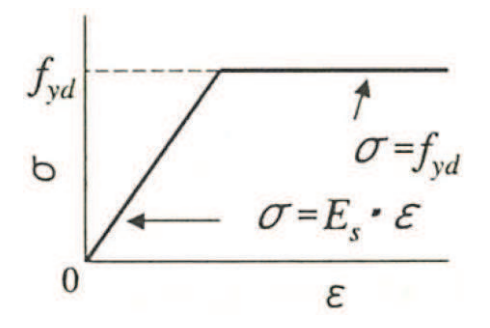

図 3-7 構造部材の非線形特性 (鉄筋の応力ーひずみ関係) (コンクリート標準示方書「構造性能照査編] (土木学会, 2002年制定) より引用)

3.2.2 材料物性及び地盤物性のばらつき

図3-2及び図3-3に示すとおり、第1号機取水路の周辺には、主として盛土、セメン ト改良土及び改良地盤といった、動的変形特性にひずみ依存性がある地盤が分布しており, これらの地盤のせん断変形が地震時に第1号機取水路の応答に影響を与えると判断される ことから、これらの地盤の物性(せん断弾性係数)のばらつきについて影響を確認する。 解析ケースを表 3-1に示す。

地盤物性のばらつきの影響を考慮するため、材料物性のばらつきと併せて表 3-1 に示 す解析ケースを設定する。

初期せん断弾性係数の標準偏差αを用いて設定した解析ケース②~③を実施することに より地盤物性のばらつきの影響を網羅的に考慮する。

また、材料物性のばらつきとして構造物の実強度に基づいて設定した解析ケース42を実 施することにより、材料物性のばらつきの影響を考慮する。

|         |              | 地盤物性                                  |                    |  |  |
|---------|--------------|---------------------------------------|--------------------|--|--|
|         | 材料物性         | 旧表土, 盛土, D 級岩盤,                       | CL 級岩盤, CM 級岩盤,    |  |  |
| 解析ケース   | (コンクリート)     | セメント改良土, 改良地盤                         | $C_H$ 級岩盤, $B$ 級岩盤 |  |  |
|         | (E 。: ヤング係数) | (G 。: 初期せん断弾性係数)                      | (G a: 動せん断弾性係数)    |  |  |
| ケース(I)  |              |                                       |                    |  |  |
| (基本ケース) | 設計基準強度       | 平均値                                   | 平均値                |  |  |
| ケース2    | 設計基準強度       | $\overline{\mathrm{w}}$ 均值+1 $\sigma$ | 平均値                |  |  |
| ケース3    | 設計基準強度       | $\overline{\mathrm{w}}$ 均値-1 $\sigma$ | 平均値                |  |  |
| ケース4    | 実強度に基づく      | 平均値                                   |                    |  |  |
|         | 圧縮強度*        |                                       | 平均値                |  |  |

表 3-1 解析ケース (第1号機取水路)

注記 \*: 既設構造物のコア採取による圧縮強度試験の結果を使用する。

#### 3.2.3 減衰定数

Rayleigh 減衰を考慮することとし、剛性比例型減衰  $(\alpha = 0, \beta = 0.002)$  とする。

3.2.4 解析ケース

耐震評価においては、全ての基準地震動Ssに対し、解析ケース(I) (基本ケース)を実 施する。解析ケース①において、曲げ·軸力系の破壊、せん断破壊及び地盤の支持力照査 の照査項目ごとに照査値が 0.5以上となる照査項目に対して、最も厳しい地震動を用い て、表 3-1に示す解析ケース②~4を実施する。耐震評価における解析ケースを表 3-2 に示す。

|       | 火 ∪ │ 4│  町  炭叶  田  ∪≮∪り ◇ 8坪1月 ノ<br>$\overline{\phantom{a}}$ |                      |            |                    |                       |                     |         |  |
|-------|---------------------------------------------------------------|----------------------|------------|--------------------|-----------------------|---------------------|---------|--|
|       |                                                               |                      | ケース(I)     |                    | ケース2                  | ケース3                | ケース4    |  |
| 解析ケース |                                                               |                      |            | 地盤物性のばら            |                       | 地盤物性のばら             | 材料物性(コン |  |
|       |                                                               |                      | 基本ケース      |                    | つき (+1 の)             | つき (-10)            | クリート)に実 |  |
|       |                                                               |                      |            |                    | を考慮した解析               | を考慮した解析             | 強度を考慮した |  |
|       |                                                               |                      |            |                    | ケース                   | ケース                 | 解析ケース   |  |
|       |                                                               |                      |            |                    |                       |                     | 実強度に基づく |  |
|       | 材料物性                                                          |                      | 設計基準強度     |                    | 設計基準強度                | 設計基準強度              | 圧縮強度    |  |
| 地盤物性  |                                                               |                      | 平均値        |                    | 平均值+ $1σ$             | 平均值-1σ              | 平均値     |  |
|       |                                                               | $++$ *               | $\bigcirc$ |                    |                       |                     |         |  |
|       | $S_s - D_1$                                                   | $-+$ *               | $\bigcirc$ |                    | 基準地震動S s (7 波) 及び水平動の |                     |         |  |
|       |                                                               | $++$ *               | $\bigcirc$ |                    | 位相反転を考慮した地震動(7波)を     |                     |         |  |
|       | $S_s - D_2$                                                   | $-+$ *               | $\bigcirc$ |                    |                       | 加えた全 14 波により照査を行ったケ |         |  |
|       |                                                               | $++$ *               | $\bigcirc$ | ース10 (基本ケース)の結果から, |                       |                     |         |  |
| 地     | $S_s - D_3$                                                   | $-+$ *               | $\bigcirc$ | すべり安全率及び基礎地盤の支持力   |                       |                     |         |  |
| 震動    |                                                               | $++$ *               | $\bigcirc$ |                    | 照査の照査項目ごとに照査値が 0.5    |                     |         |  |
| 位     | $S_s-F_1$                                                     | $-+$ *               | $\bigcirc$ |                    | 以上となる照査項目に対して、最も      |                     |         |  |
| 相     |                                                               | $++$ *<br>$\bigcirc$ |            | 厳しい地震動を用いてケース2~4   |                       |                     |         |  |
|       | $S_s - F_2$                                                   | $-+$ *               | $\bigcirc$ | を実施する。             |                       |                     |         |  |
|       |                                                               | $++\,^*$             | $\bigcirc$ | 照査値がいずれも0.5未満の場合は, |                       |                     |         |  |
|       | $S_s-F3$                                                      | $-+$ *               | $\bigcirc$ |                    | 照査値が最も厳しくなる地震動を用      |                     |         |  |
|       | $S_s - N_1$                                                   | $++*$                | $\bigcirc$ |                    |                       | いてケース2つ4を実施する。      |         |  |
|       |                                                               | $-+$ *               | $\bigcirc$ |                    |                       |                     |         |  |

表 3-2 耐電評価における解析ケース

注記 \*: 耐震評価に当たっては、「土木学会マニュアル」に従い、水平方向の位相反転を 考慮する。地震動の位相について、++ の左側は水平動、右側は鉛直動を表 し、「一」は位相を反転させたケースを示す。

- 3.3 荷重及び荷重の組合せ 荷重及び荷重の組合せは,添付書類「Ⅵ−2−1−9 機能維持の基本方針」に基づき設定する。
	- 3.3.1 耐震評価上考慮する状態 第1号機取水路の地震応答解析において、地震以外に考慮する状態を以下に示す。
		- (1) 運転時の状態

発電用原子炉が運転状態にあり、通常の条件下におかれている状態。ただし、運転時の 異常な過渡変化時の影響を受けないことから考慮しない。

- (2) 設計基準事故時の状態 設計基準事故時の影響を受けないことから考慮しない。
- (3) 設計用自然条件

積雪の影響を考慮する。風の影響については、埋設構造物であるため、風の影響を受け ないが、防潮堤(鋼管式鉛直壁)が上部に設置されることも踏まえ、防潮堤(鋼管式鉛直 壁)に風の影響を考慮する。

- (4) 重大事故等時の状態 重大事故等時の状態の影響を受けないことから考慮しない。
- 3.3.2 荷重

第1号機取水路の地震応答解析において、考慮する荷重を以下に示す。

- (1) 固定荷重 (G) 固定荷重として、躯体自重を考慮する。
- (2) 積載荷重 (P) 積載荷重として、積雪荷重P。を含めて地表面に 4.9kN/m2を考慮する。
- (3) 積雪荷重 (Ps)

積雪荷重として、発電所の最寄りの気象官署である石巻特別地域気象観測所で観測され た月最深積雪の最大値である43cmに平均的な積雪荷重を与えるための係数0.35を考慮し た値を設定する。また、建築基準法施行令第86条第2項により、積雪量1cmごとに20N/m2 の積雪荷重が作用することを考慮する。

 $(4)$  風荷重 $(P_k)$ 風荷重については、設計基準風速を30m/sとし、建築基準法に基づき算定する。

- (5) 地震荷重 (Ss) 基準地震動Ssによる荷重を考慮する。
- 3.3.3 荷重の組合せ

荷重の組合せを表 3-3に示す。

表 3-3 荷重の組合せ

| 外力の状態         | 荷重の組合せ            |
|---------------|-------------------|
| 地震時<br>S<br>N | $G+P+P_{k}+S_{s}$ |

G : 固定荷重

P : 積載荷重(積雪荷重 P 。を含めて 4.9kN/m<sup>2</sup>)

 $P_k$  : 風荷重

S s : 地震荷重 (基準地震動S s)

#### 3.4 入力地震動

入力地震動は,添付書類「VI-2-1-6 地震応答解析の基本方針」のうち「2.3 屋外重要土 木構造物」に示す入力地震動の設定方針を踏まえて設定する。

地震応答解析に用いる入力地震動は、解放基盤表面で定義される基準地震動Ssを一次元重 複反射理論により地震応答解析モデル底面位置で評価したものを用いる。なお、入力地震動の 設定に用いる地下構造モデルは、添付書類「VI-2-1-3 地盤の支持性能に係る基本方針」に示 す地下構造モデルを用いる。

図3-8に入力地震動算定の概念図を、図3-9及び図3-10に各断面の入力地震動の加速度 時刻歴波形及び加速度応答スペクトルを示す。入力地震動の算定には、解析コード「SHAKE Ver 1.6」を使用する。解析コードの検証及び妥当性確認の概要については、添付書類「VI-5 計算機プログラム(解析コード)の概要」に示す。

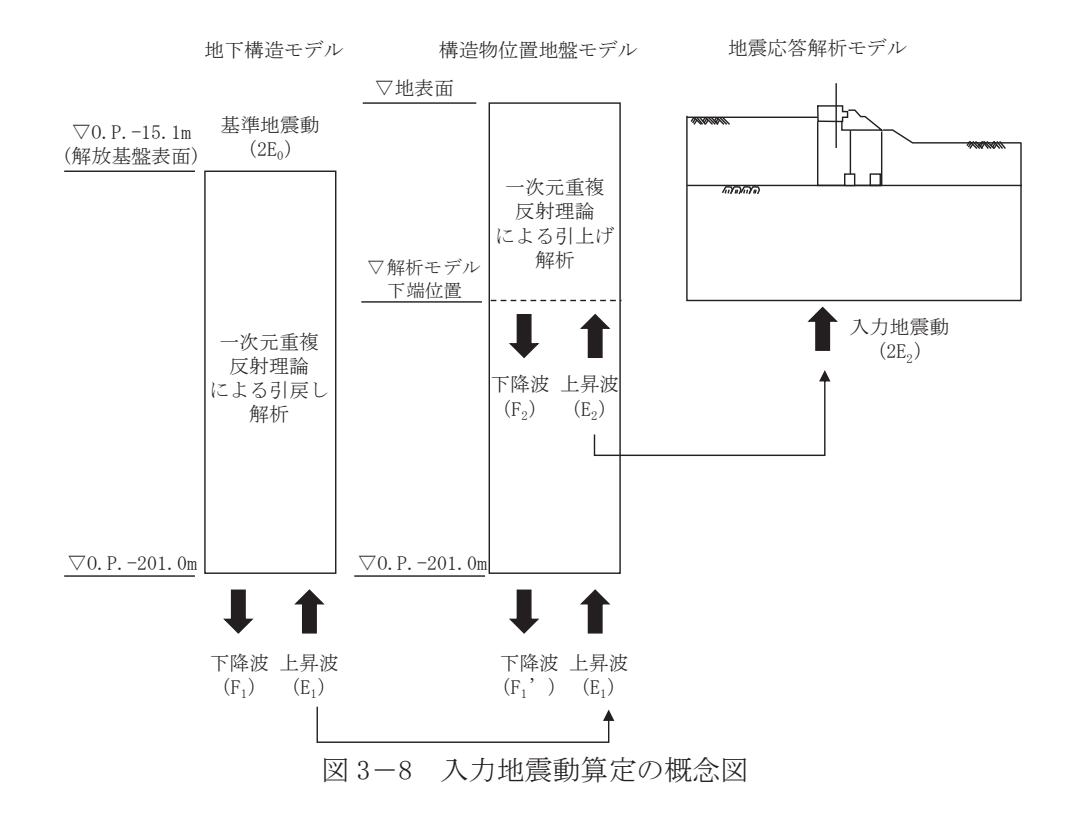

3.4.1 A-A 断面

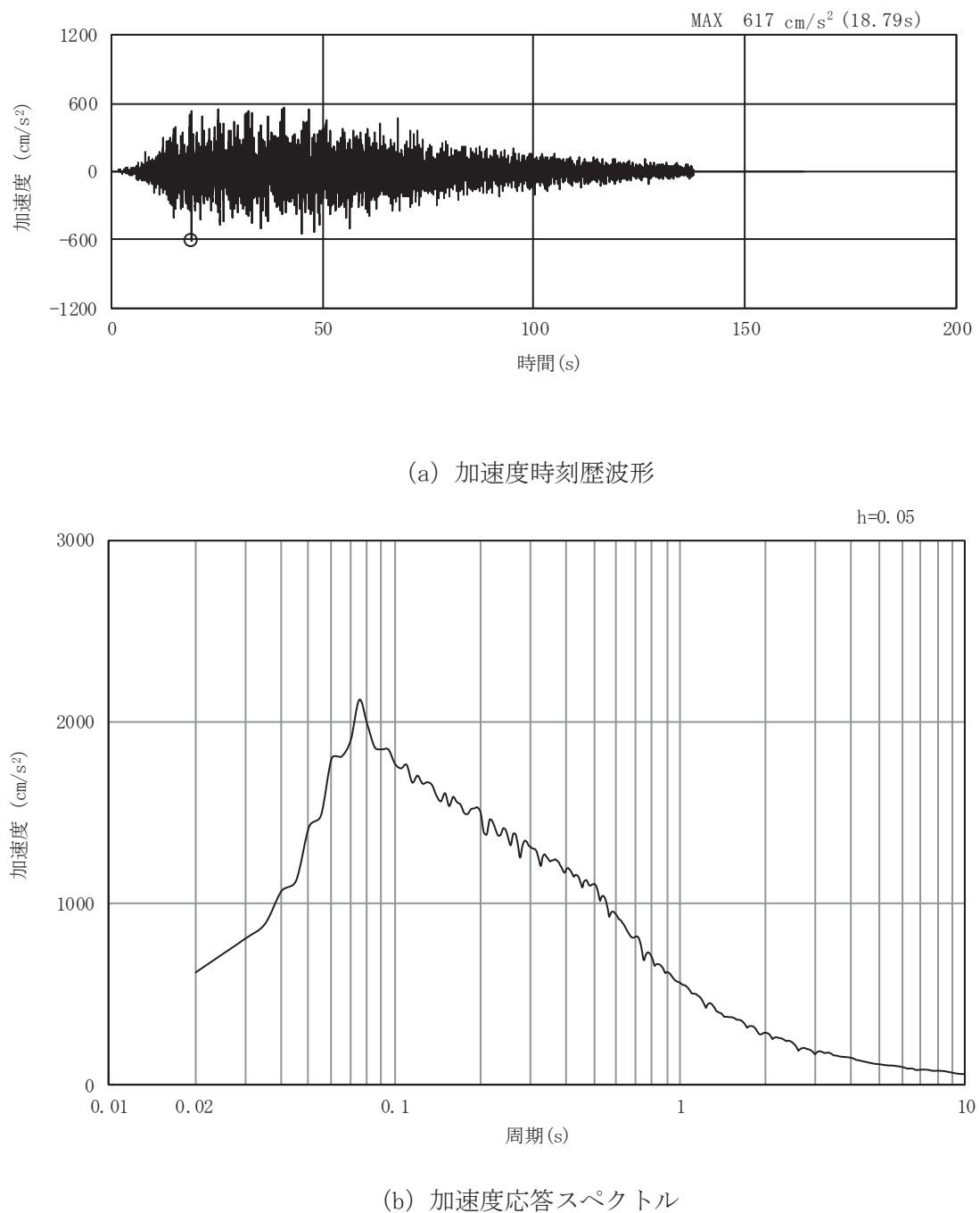

図 3-9(1) 入力地震動の加速度時刻歴波形及び加速度応答スペクトル (水平方向: S s-D 1)

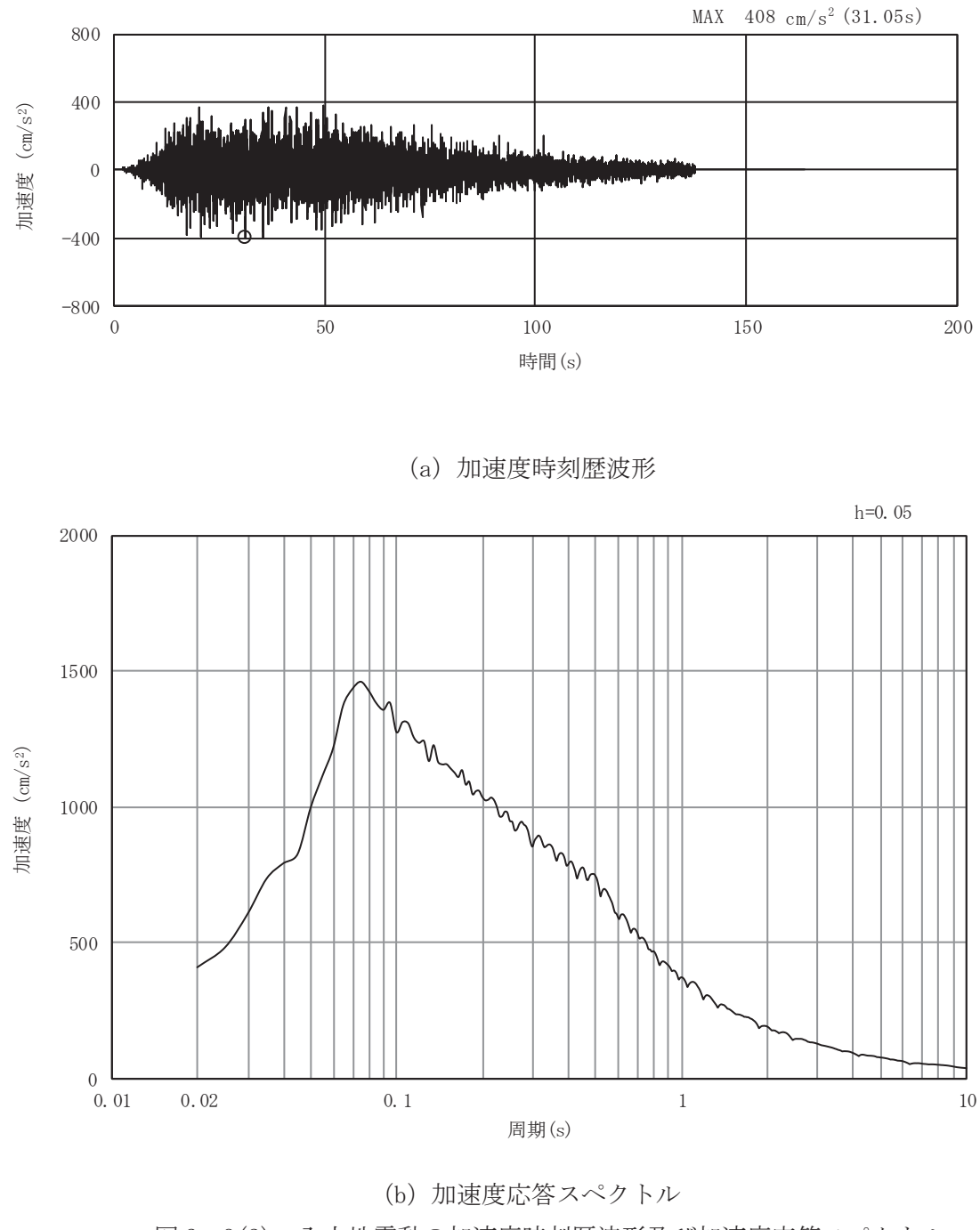

図 3-9(2) 入力地震動の加速度時刻歴波形及び加速度応答スペクトル (鉛直方向: S s -D 1)

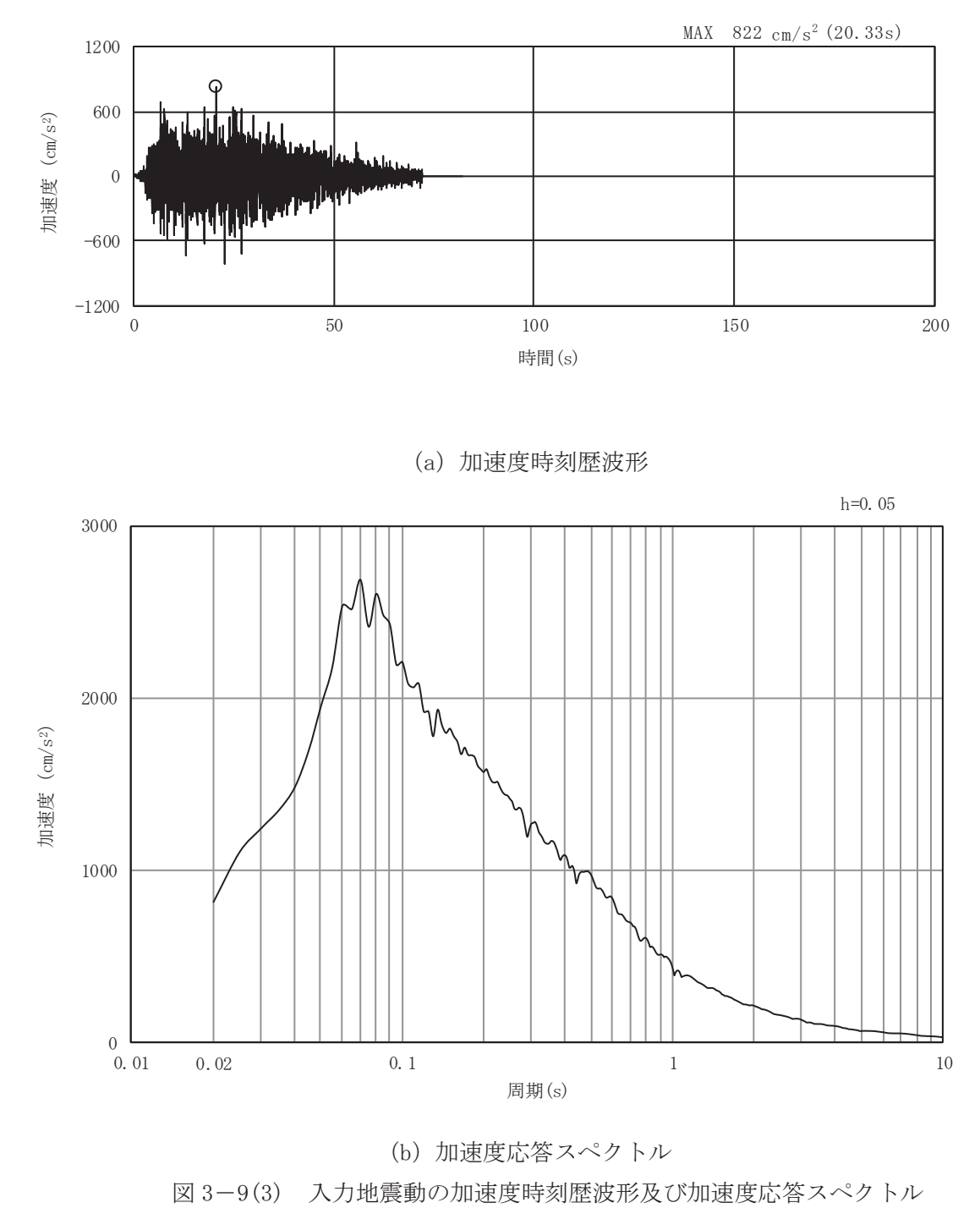

(水平方向: S s-D 2)

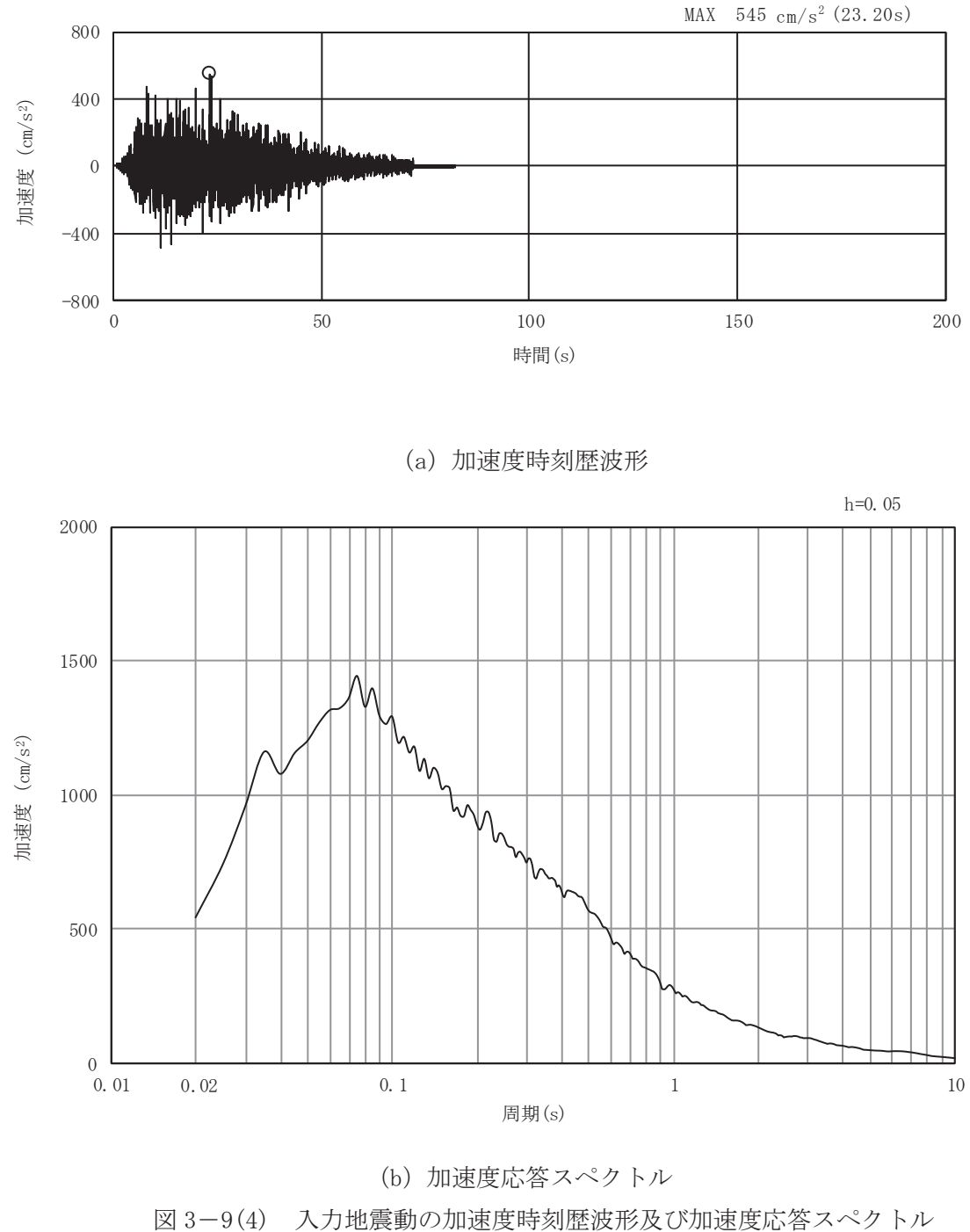

(鉛直方向: S s-D 2)

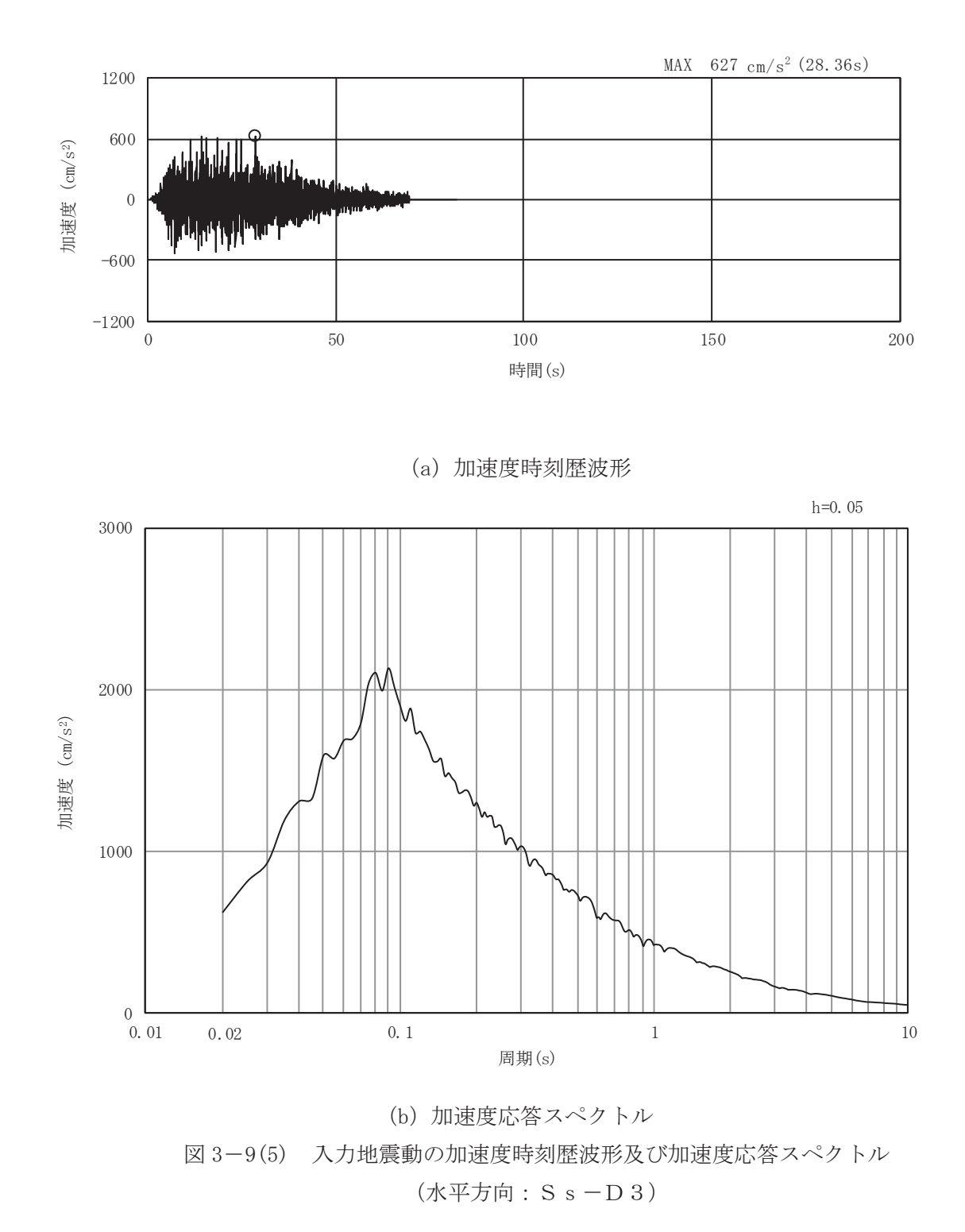

 $\textcircled{3}$  VI-2-11-2-17 R1  $\infty$  $\circ$ 

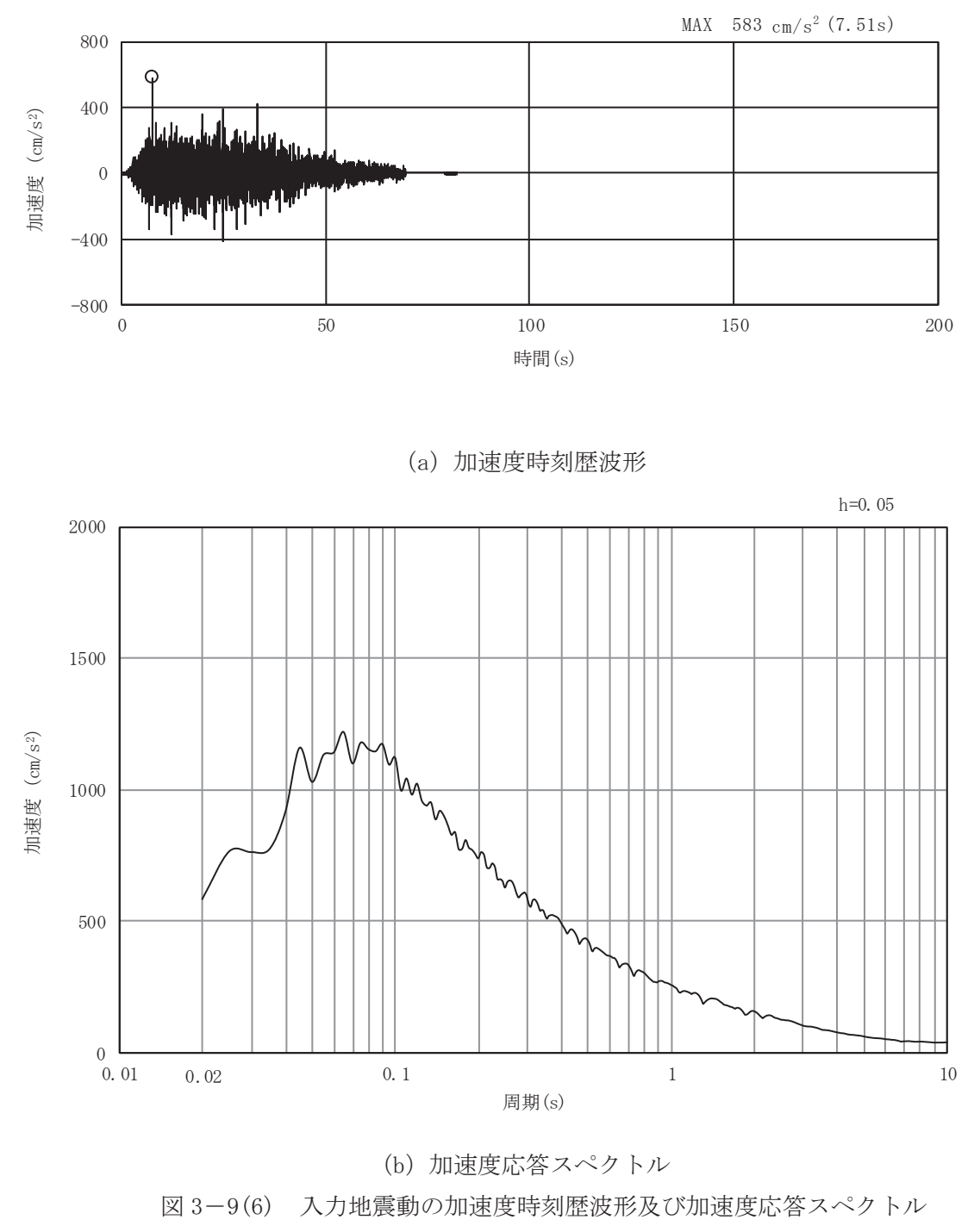

(鉛直方向: S s -D 3)

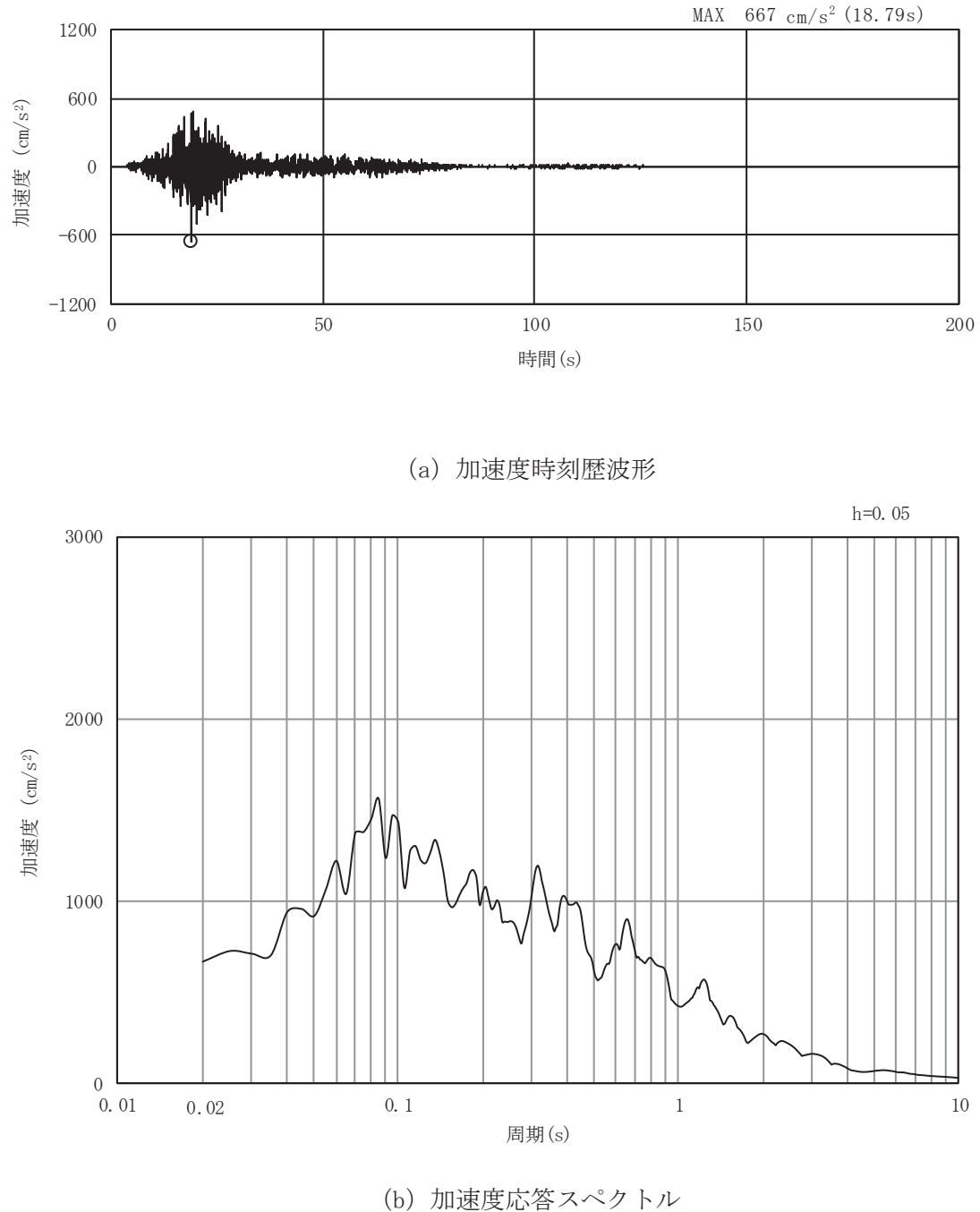

図 3-9(7) 入力地震動の加速度時刻歴波形及び加速度応答スペクトル 

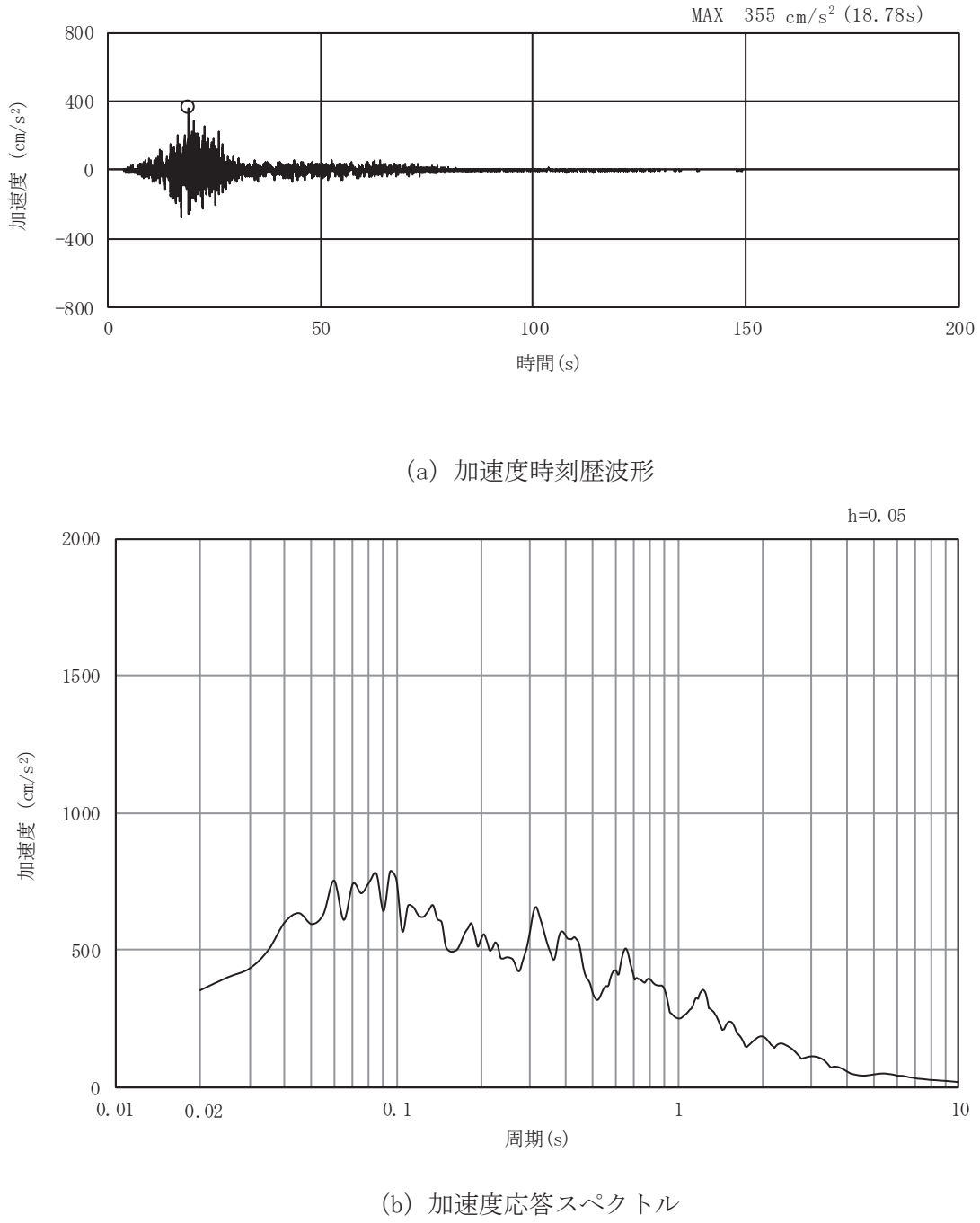

図 3-9(8) 入力地震動の加速度時刻歴波形及び加速度応答スペクトル (鉛直方向: S s - F 1)

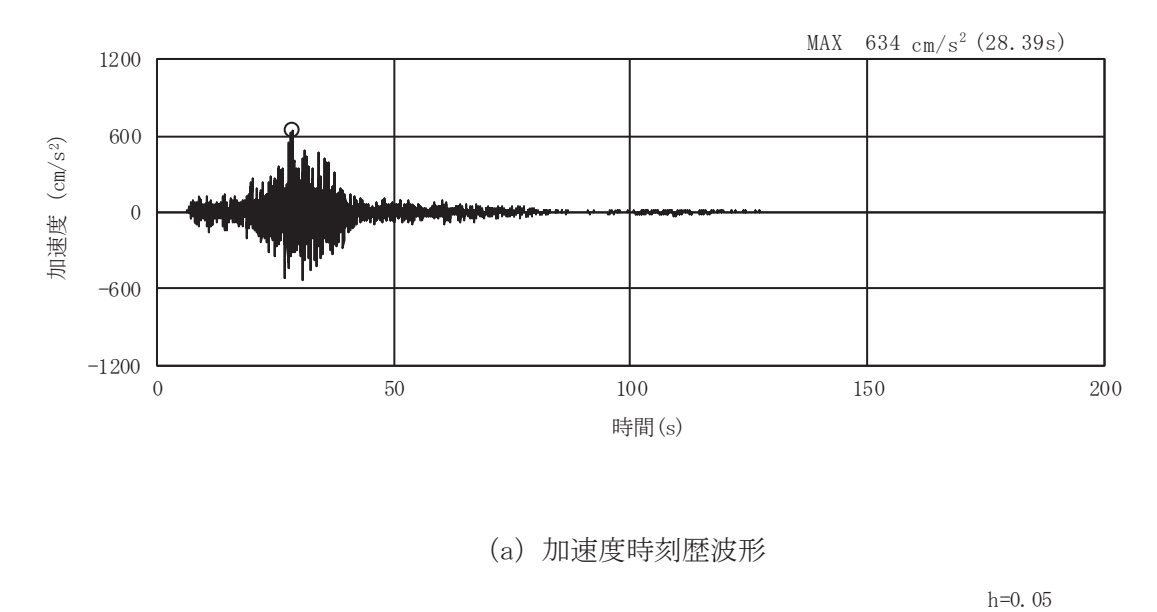

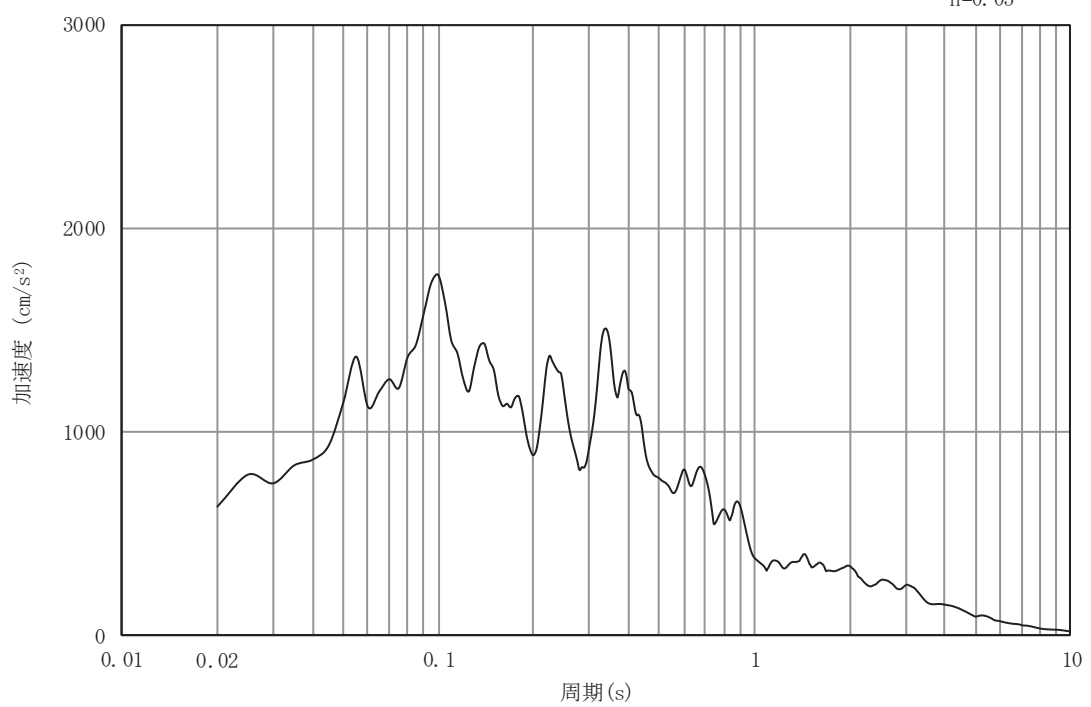

(b) 加速度応答スペクトル 図 3-9(9) 入力地震動の加速度時刻歴波形及び加速度応答スペクトル 

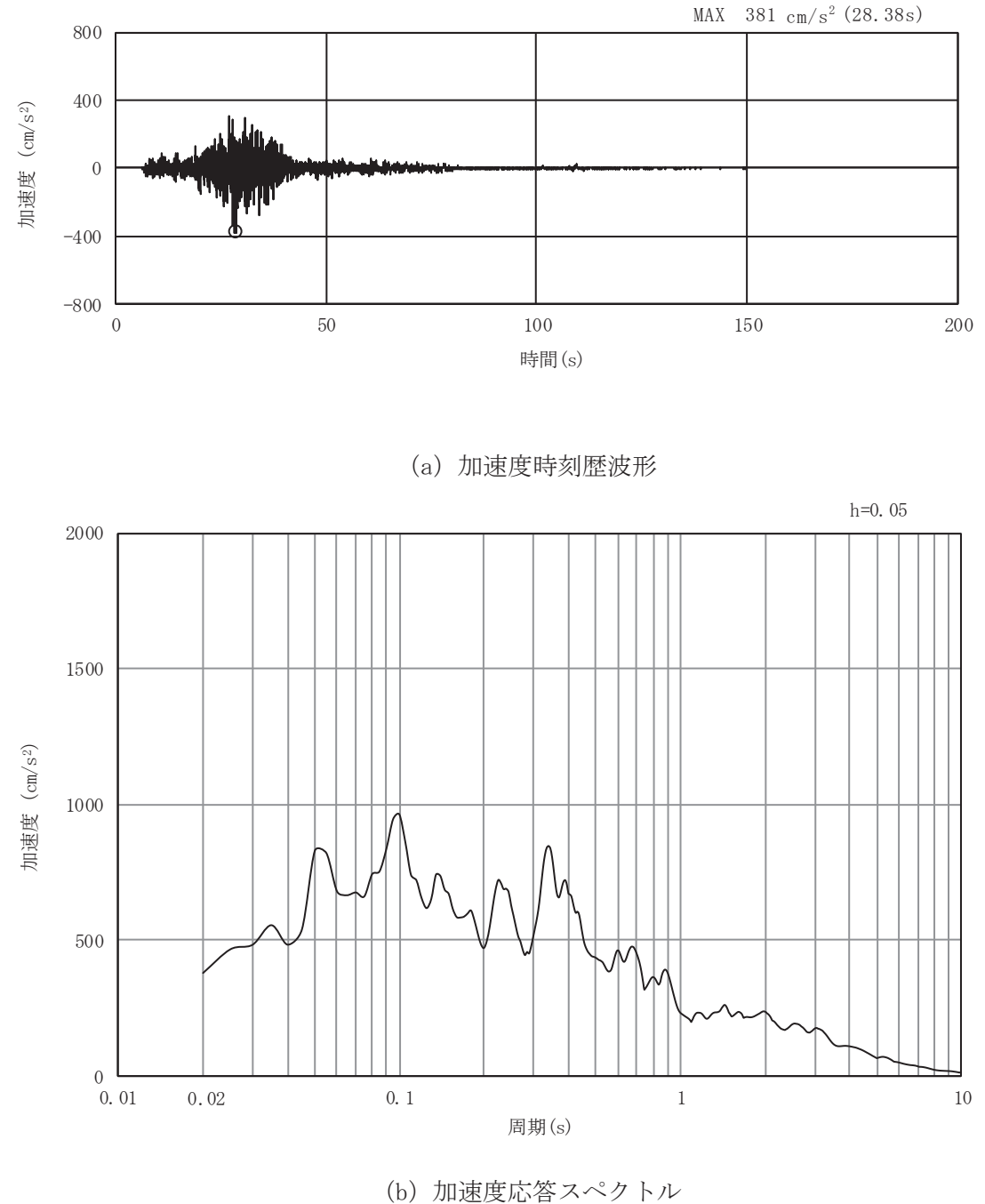

図 3-9(10) 入力地震動の加速度時刻歴波形及び加速度応答スペクトル (鉛直方向: S s - F 2)

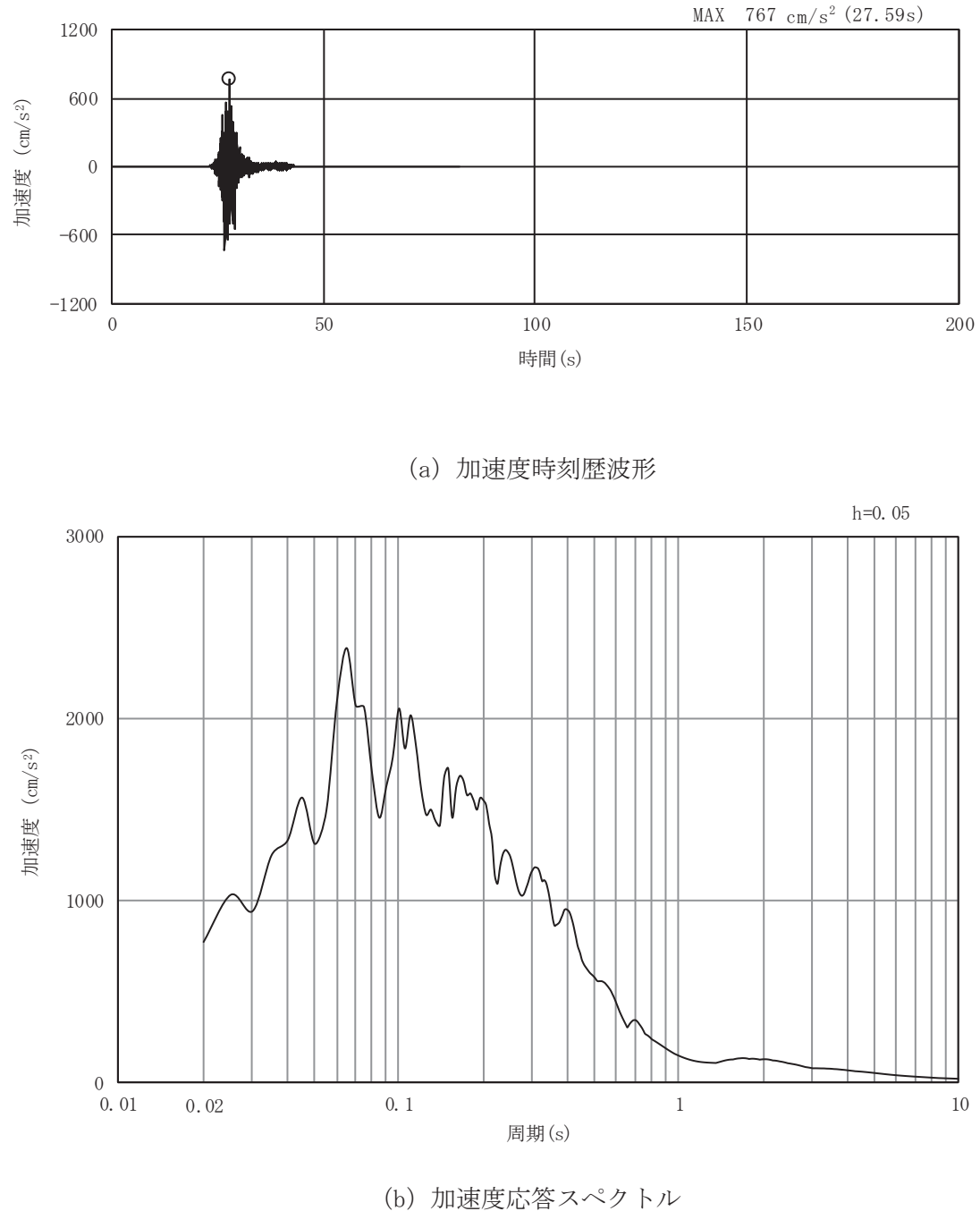

図 3-9(11) 入力地震動の加速度時刻歴波形及び加速度応答スペクトル 

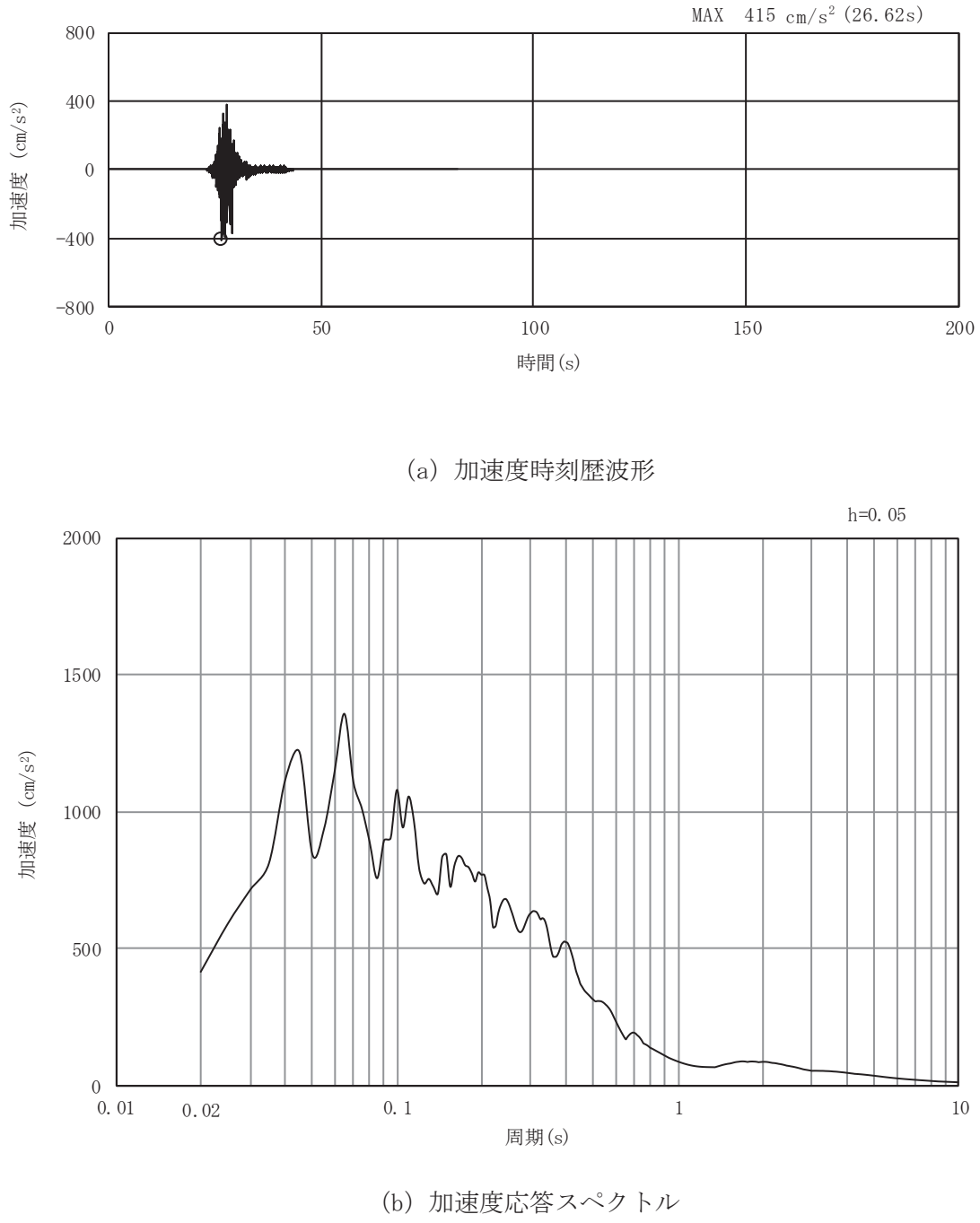

図 3-9(12) 入力地震動の加速度時刻歴波形及び加速度応答スペクトル (鉛直方向: S s - F 3)

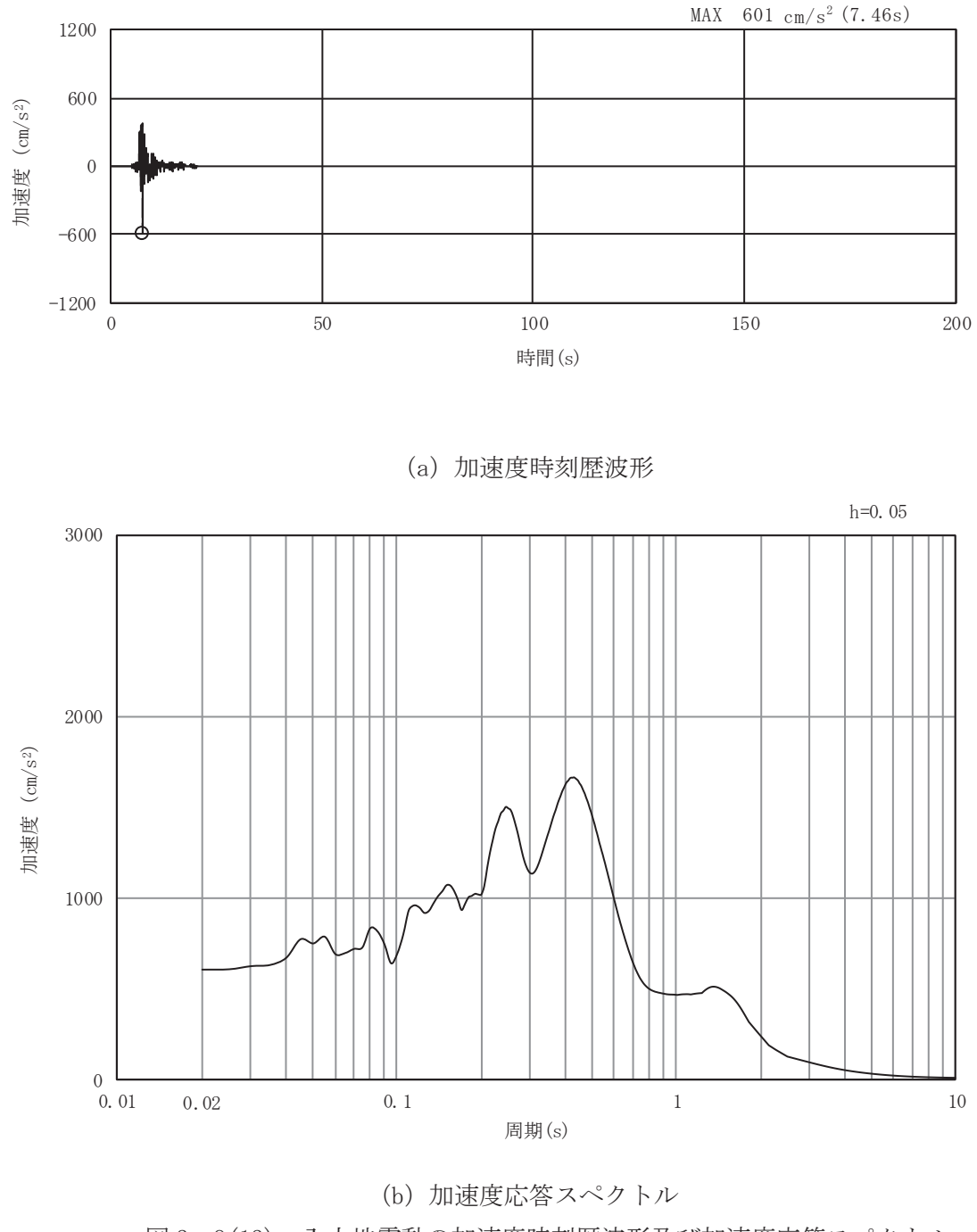

図 3-9(13) 入力地震動の加速度時刻歴波形及び加速度応答スペクトル 

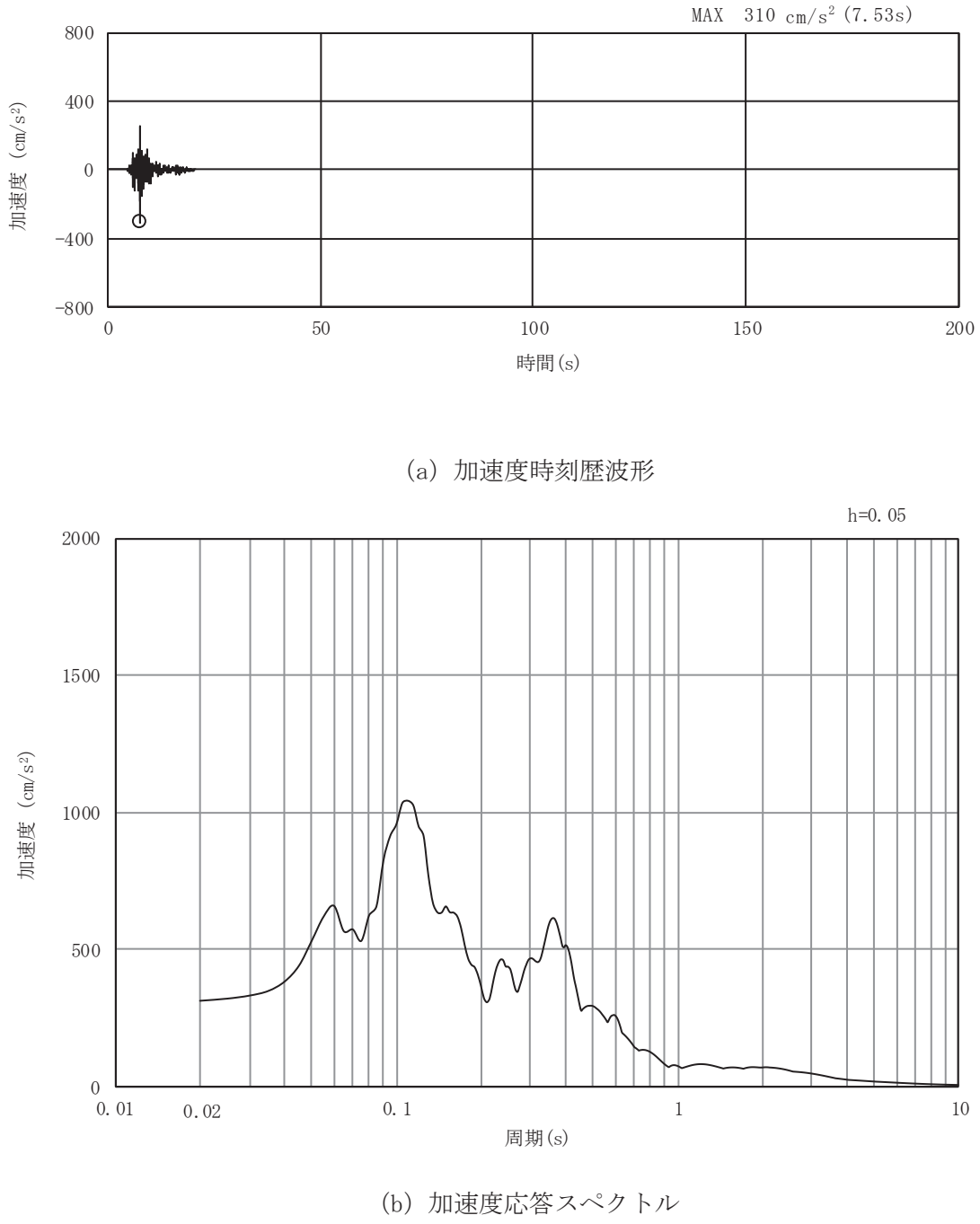

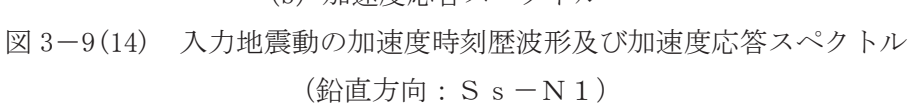

3.4.2 B-B 断面

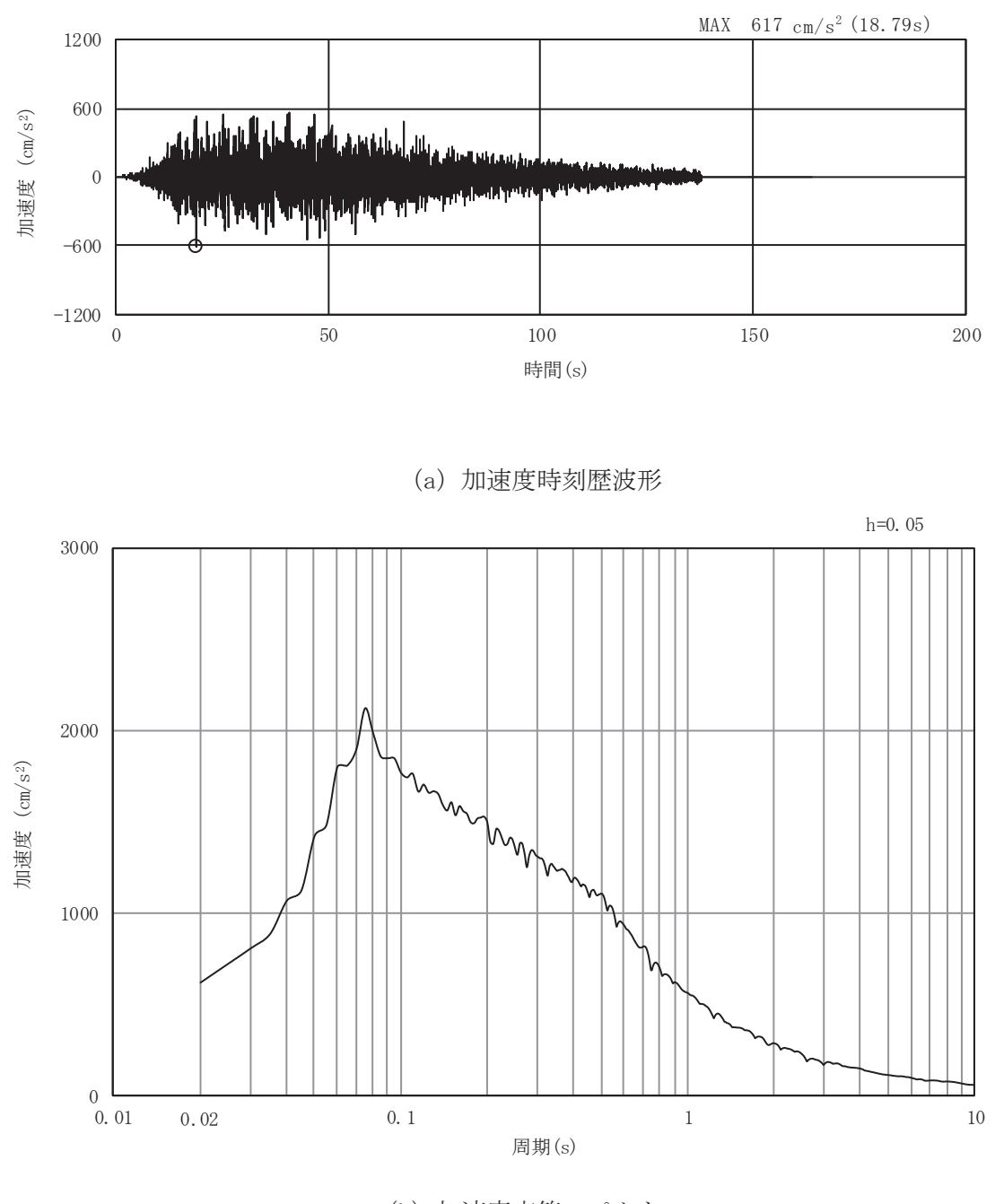

(b) 加速度応答スペクトル 図 3-10(1) 入力地震動の加速度時刻歴波形及び加速度応答スペクトル (水平方向: S s-D 1)

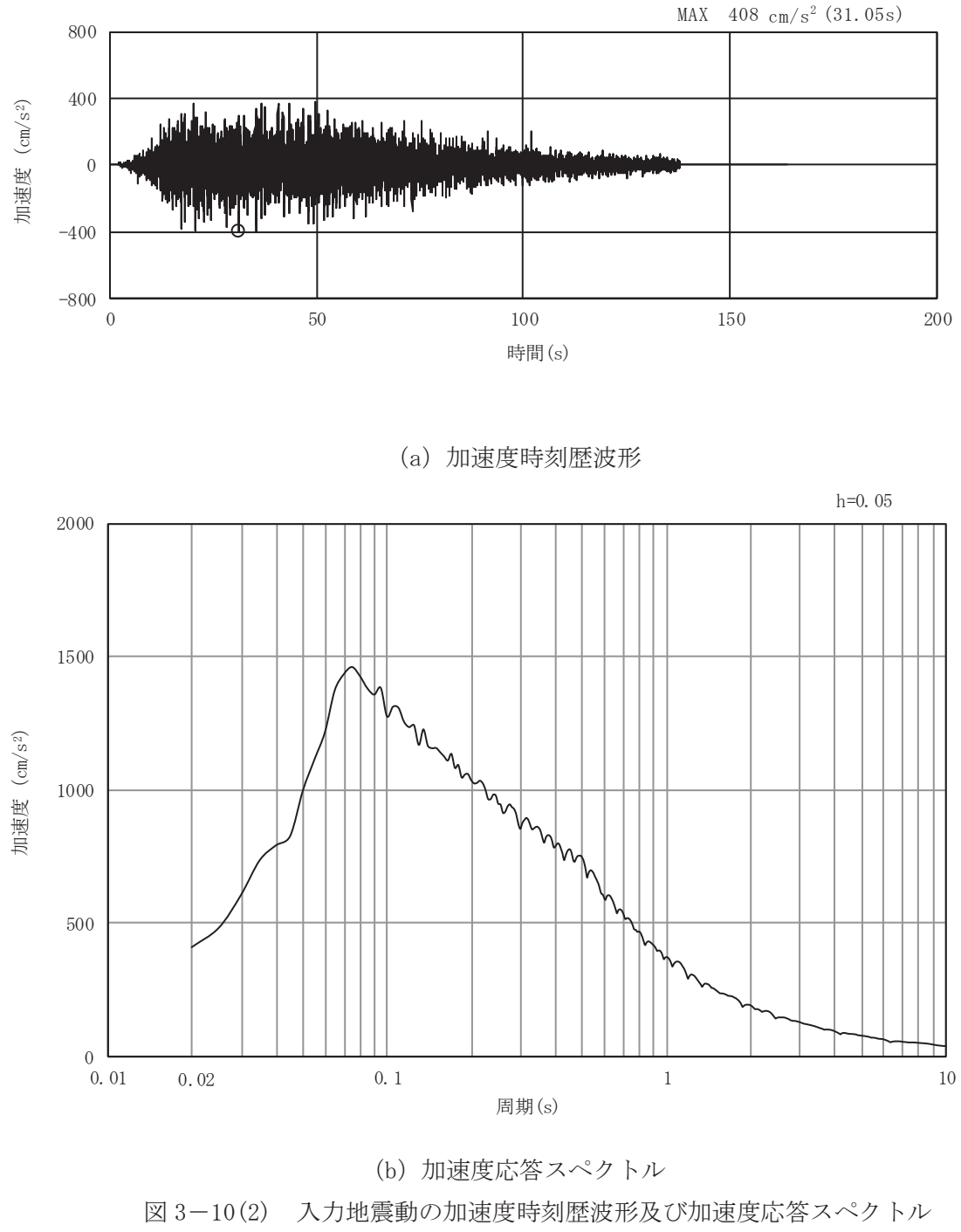

 $3$  VI-2-11-2-17 R1  $\infty$  $\circ$ 

(鉛直方向: S s -D 1)

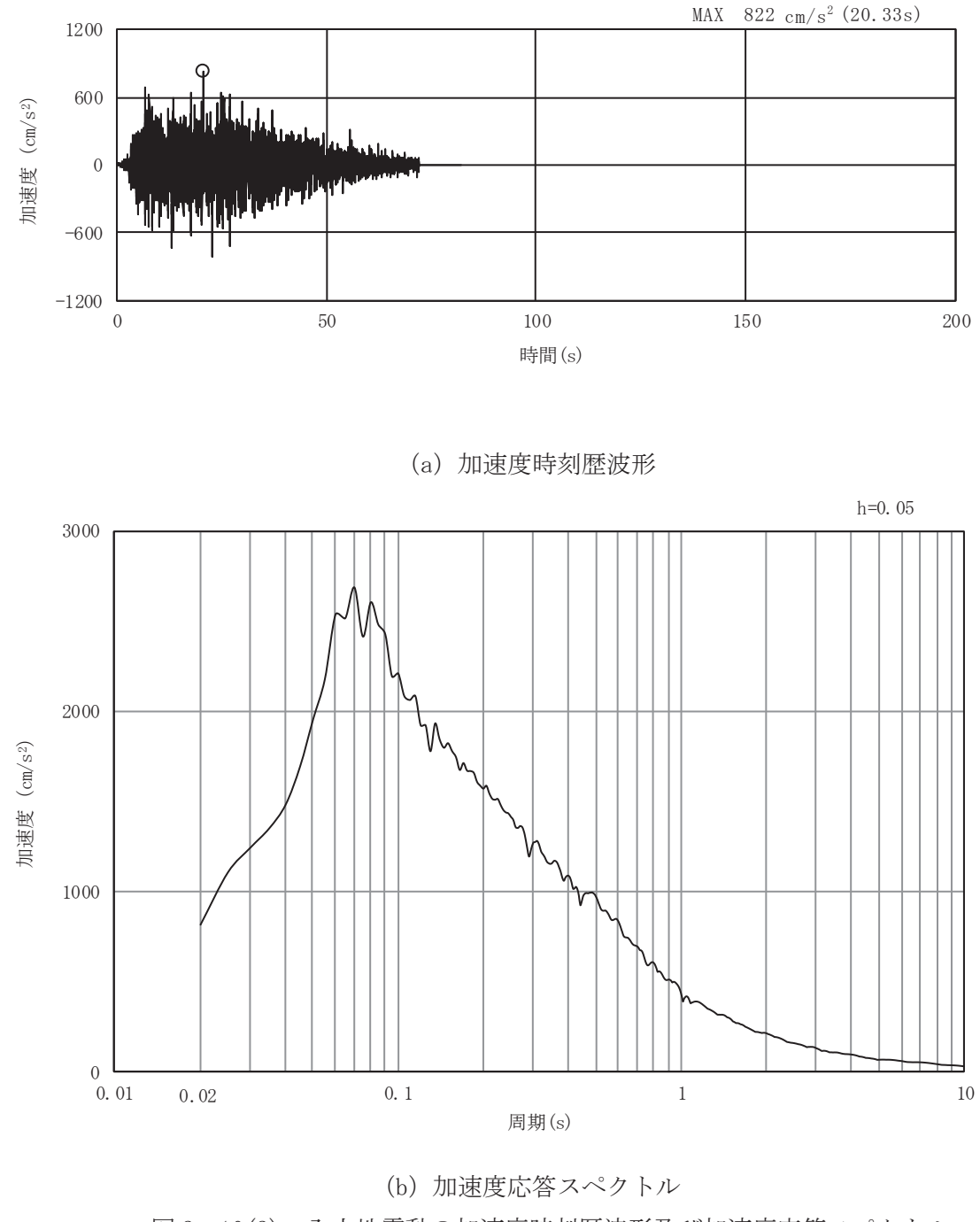

図 3-10(3) 入力地震動の加速度時刻歴波形及び加速度応答スペクトル (水平方向: S s-D 2)

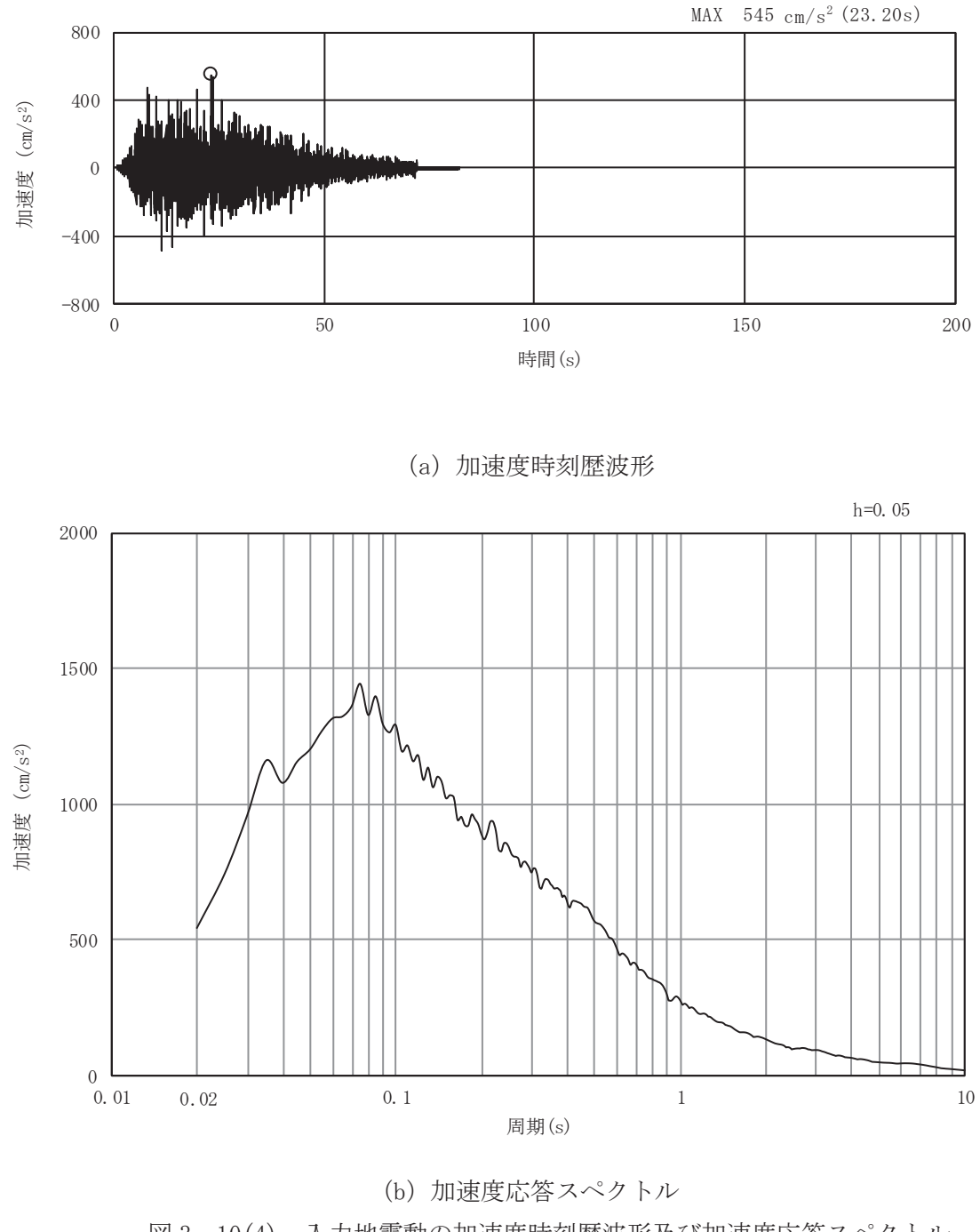

図 3-10(4) 入力地震動の加速度時刻歴波形及び加速度応答スペクトル (鉛直方向: S s-D 2)

![](_page_38_Figure_0.jpeg)

(水平方向: S s-D 3)

![](_page_39_Figure_0.jpeg)

(鉛直方向: S s -D 3)

![](_page_40_Figure_0.jpeg)

![](_page_40_Figure_1.jpeg)

![](_page_40_Figure_2.jpeg)

![](_page_40_Figure_3.jpeg)

![](_page_41_Figure_0.jpeg)

図 3-10(8) 入力地震動の加速度時刻歴波形及び加速度応答スペクトル (鉛直方向: S s - F 1)

![](_page_42_Figure_0.jpeg)

![](_page_42_Figure_2.jpeg)

周期 $(s)$ 

![](_page_43_Figure_0.jpeg)

図 3-10(10) 入力地震動の加速度時刻歴波形及び加速度応答スペクトル (鉛直方向: S s - F 2)

![](_page_44_Figure_0.jpeg)

![](_page_44_Figure_2.jpeg)

![](_page_45_Figure_0.jpeg)

図 3-10(12) 入力地震動の加速度時刻歴波形及び加速度応答スペクトル (鉛直方向: S s - F 3)

![](_page_46_Figure_0.jpeg)

![](_page_46_Figure_1.jpeg)

![](_page_47_Figure_0.jpeg)

![](_page_47_Figure_1.jpeg)

- 3.5 解析モデル及び諸元
	- 3.5.1 解析モデル

第1号機取水路の地震応答解析モデルを図 3-11及び図 3-12に示す。

(1) 解析領域

二次元有限要素法による時刻歴応答解析の解析モデルの解析領域は、境界条件の影響が 地盤及び構造物の応力状態に影響を及ぼさないよう、十分広い領域とする。

(2) 境界条件

二次元有限要素法による時刻歴応答解析の解析モデルの境界条件については、有限要素 解析における半無限地盤を模擬するため、粘性境界を設ける。

(3) 構造物のモデル化

構造部材については、非線形はり要素によりモデル化する。なお、構造部材である第1 号機取水路は図 3-1 に示すとおり評価対象断面に対して斜めに位置しており、側壁及び 隔壁が実際の部材厚よりも厚くなることから、モデル化に当たっては第1号機取水路を直 交する際の部材厚を考慮する。

防潮堤(鋼管式鉛直壁)について、鋼管杭は線形はり要素(ビーム要素)でモデル化す る。背面補強工及び置換コンクリートは線形の平面ひずみ要素(ソリッド要素)でモデル 化する。

(4) 地盤のモデル化

D 級を除く岩盤は,線形の平面ひずみ要素(ソリッド要素)でモデル化する。D 級岩 盤、改良地盤、セメント改良土及び盛土·旧表土は非線形性を考慮した平面ひずみ要素 (マルチスプリング要素)でモデル化する。また、地下水位以深の盛土・旧表土は、液状 化パラメータを設定することで、地震時の有効応力の変化に応じた非線形せん断応力~せ ん断ひずみ関係を考慮する。

(5) ジョイント要素の設定

地震時の「背面補強工と盛土」,「改良地盤と盛土・旧表土」,「改良地盤と岩盤」, 「置換コンクリートと盛土・旧表土」, 「改良地盤とセメ ント改良土」、「背面補強工とセメント改良土」、「改良地盤と置換コンクリート」、 「構造物(第1号機取水路)と盛土」及び「構造物(第1号機取水路)と置換コンクリー ト」の接合面における剥離及びすべりを考慮するため、これらの接合面にジョイント要素 を設定する。

![](_page_49_Figure_0.jpeg)

図 3-11 第1号機取水路の解析モデル (A-A 断面) 面) гщ*т*  $\mathcal{L}(\mathcal{A})$ ᅚగ  $\lambda$ 

![](_page_49_Figure_2.jpeg)

図 3-12 第1号機取水路の解析モデル (B-B 断面)

### 3.5.2 使用材料及び材料の物性値

使用材料を表 3-4に、材料の物性値を表 3-5に示す。なお、セメント改良土及び改良 地盤の物性値は、添付書類「VI-2-1-3 地盤の支持性能に係る基本方針」にて設定してい る物性値を用いる。

表 3-4 使用材料

| 材料                | 諸元                           |
|-------------------|------------------------------|
| 鉄筋                | SD345                        |
| コンクリート (構造部材)     | 設計基準強度 20.5N/mm <sup>2</sup> |
| コンクリート (背面補強工)    | 設計基準強度 30N/mm <sup>2</sup>   |
| コンクリート (置換コンクリート) | 設計基準強度 30N/mm <sup>2</sup>   |
| 鋼管杭               | SM570, SKK490                |

| 材料                     |                               | 項目                        | 材料諸元                          | 備考                  |
|------------------------|-------------------------------|---------------------------|-------------------------------|---------------------|
| 鉄筋コンクリート               | 単位体積重量(kN/m <sup>3</sup> )    |                           | 24.0                          |                     |
| 鉄筋                     | ヤング係数(N/mm <sup>2</sup> )     |                           | 2.00 $\times$ 10 <sup>5</sup> |                     |
|                        |                               | 実強度*                      | 3. $43 \times 10^4$           | 解析ケース4              |
| コンクリート<br>(構造部材)       | ヤング係数<br>(N/mm <sup>2</sup> ) | 設計基準強度                    | 2.33 $\times$ 10 <sup>4</sup> | 解析ケース1,<br>(2), (3) |
|                        | ポアソン比                         |                           | 0.2                           |                     |
|                        | 単位体積重量 $(kN/m3)$              |                           | 24.0                          |                     |
| コンクリート<br>(背面補強工)      | ヤング係数(N/mm <sup>2</sup> )     |                           | 2.80 $\times$ 10 <sup>4</sup> |                     |
|                        | ポアソン比                         |                           | 0.2                           |                     |
|                        | 単位体積重量(kN/m3)                 |                           | 22.5                          |                     |
| コンクリート<br>(置換コンクリート)   | ヤング係数(N/mm <sup>2</sup> )     |                           | 2.80 $\times$ 10 <sup>4</sup> |                     |
|                        | ポアソン比                         |                           | 0.2                           |                     |
|                        |                               | 単位体積重量 $(kN/m3)$          | 77.0                          |                     |
| 鋼管杭<br>(SM570, SKK490) |                               | ヤング係数(N/mm <sup>2</sup> ) | 2.00 $\times$ 10 <sup>5</sup> |                     |
|                        | ポアソン比                         |                           | 0.3                           |                     |

表 3-5 材料の物性値

注記\*:既設構造物のコア採取による圧縮強度試験の結果を使用する。

3.5.3 地盤の物性値

地盤の物性値は、添付書類「VI-2-1-3 地盤の支持性能に係る基本方針」にて設定して いる物性値を用いる。

なお、有効応力解析に用いる液状化強度特性は、敷地の原地盤における代表性及び網羅 性を踏まえた上で、下限値として設定する。

3.5.4 地下水位

地下水位については、添付書類「VI-2-1-3 地盤の支持性能に係る基本方針」に従って 設定した設計用地下水位を表 3-6, 図 3-2 及び図 3-3 に示す。

| 施設名称      | 評価対象断面 | 設計用地下水位             |
|-----------|--------|---------------------|
| 第 1 号機取水路 | A-A 断面 | 0.P.+1.43m(朔望平均満潮位) |
|           | B-B 断面 | 0.P.+1.43m(朔望平均満潮位) |

表 3-6 設計用地下水位

3.6 許容限界

許容限界は,添付書類「VI-2-1-9 機能維持の基本方針」に基づき設定する。

- 3.6.1 構造部材の健全性に対する許容限界
	- (1) 曲げ·軸力系の破壊に対する許容限界 躯体の曲げ軸力に対する許容限界は、土木学会マニュアルに基づき、限界層間変形角 (層間変形角 1/100) とする。

曲げ・軸力系の破壊に対する限界状態については、土木学会マニュアルではコンクリー トの圧縮縁のかぶりが剥落しないこととされており、層間変形角 1/100 の状態は、かぶ りコンクリートが剥落する前の状態であることが、屋外重要土木構造物を模したラーメン 構造の破壊実験及び数値シミュレーション等の結果より確認されている。この状態を限界 値とすることで構造全体としての安定性等が確保できるとして設定されたものである。 鉄筋コンクリートの曲げ·軸力系の破壊に対する許容限界を表 3-7に示す。

表 3-7 曲げ・軸力系の破壊に対する許容限界

| 確認項目       | 許容限界    |       |  |
|------------|---------|-------|--|
| 構造強度を有すること | 限界層間変形角 | 1/100 |  |

(2) せん断破壊に対する許容限界

構造強度を有することの確認における構造部材(鉄筋コンクリート)のせん断破壊に対 する許容限界は、土木学会マニュアルに基づくせん断耐力とする。せん断耐力の評価式は 部材の種類に応じて3種類を用いる。

せん断耐力は、土木学会マニュアルに基づき「(1)棒部材式」,「(2)ディープビーム 式」のせん断耐力式で求まるせん断耐力のうち、いずれか大きい方とする。

また、CCb 工法を用いる構造部材については「(3) CCb によりせん断補強された部材の せん断耐力式」によることとする。

せん断破壊に対する耐力評価フローを図3-13に示す。

![](_page_53_Figure_0.jpeg)

注記\*:照査用せん断力V』=発生せん断力V×構造解析係数ッ。

図3-13 せん断破壊に対する照査フロー

# (1) 棒部材式

 $V_{\text{vd}}=V_{\text{cd}}+V_{\text{sd}}$ 

![](_page_54_Picture_81.jpeg)

$$
V_{cd} = \beta_d \cdot \beta_p \cdot \beta_n \cdot \beta_a \cdot f_{vcd} \cdot b_w \cdot d / \gamma_{bc}
$$

$$
f_{\text{vcd}} = 0.20\sqrt[3]{f'}_{\text{cd}}
$$
 ただし,  $f_{\text{vcd}} > 0.72$  (N/mm<sup>2</sup>) となる場合は  $f_{\text{vcd}} = 0.72$  (N/mm<sup>2</sup>)  
\n
$$
\beta_{\text{d}} = \sqrt[4]{1/d} \quad (\text{d [m]}) \quad \text{t < t, } \beta_{\text{d}} > 1.5 \text{ t < t, } \beta_{\text{d}} > 1.5 \text{ t < t, } \beta_{\text{d}} = 1.5
$$
\n
$$
\beta_{\text{p}} = \sqrt[3]{100 \text{p}}_{\text{v}}
$$
\n
$$
f_{\text{c}} \times f_{\text{c}}
$$
\n
$$
f_{\text{c}} \times f_{\text{c}}
$$
\n
$$
f_{\text{c}} \times f_{\text{c}}
$$
\n
$$
f_{\text{c}} \times f_{\text{c}}
$$
\n
$$
f_{\text{c}} \times f_{\text{c}}
$$
\n
$$
f_{\text{c}} \times f_{\text{c}}
$$
\n
$$
f_{\text{c}} \times f_{\text{c}}
$$
\n
$$
f_{\text{c}} \times f_{\text{c}}
$$
\n
$$
f_{\text{c}} \times f_{\text{c}}
$$
\n
$$
f_{\text{c}} \times f_{\text{c}}
$$
\n
$$
f_{\text{c}} \times f_{\text{c}}
$$
\n
$$
f_{\text{c}} \times f_{\text{c}}
$$
\n
$$
f_{\text{c}} \times f_{\text{c}}
$$
\n
$$
f_{\text{c}} \times f_{\text{c}}
$$
\n
$$
f_{\text{c}} \times f_{\text{c}}
$$
\n
$$
f_{\text{c}} \times f_{\text{c}}
$$
\n
$$
f_{\text{c}} \times f_{\text{c}}
$$
\n
$$
f_{\text{c}} \times f_{\text{c}}
$$
\n
$$
f_{\text{c}} \times f_{\text{c}}
$$
\n
$$
f_{\text{c}} \times f_{\text{c}}
$$
\n
$$
f_{\text{c
$$

$$
\mathbf{P}_{\mathbf{S}} \qquad \qquad \mathbf{P}_{\mathbf{S}} \qquad \qquad \mathbf{
$$

- :部材の有効幅  $b_w$
- :部材の有効高さ  $d$
- $N'_{d}$ :設計軸圧縮力
- :設計曲げモーメント  $M_d$
- :M』に対する引張縁において、軸方向力によって発生する応力を打ち消す  $M<sub>0</sub>$ のに必要なモーメント (デコンプレッションモーメント)
	- $M_0=N'_{d} \cdot D/6$
- :断面高さ  $D$
- : せん断スパン比  $a/d$
- :部材係数  $\gamma$ <sub>bc</sub>
- :材料係数  $\gamma$ <sub>mc</sub>

 $V_{sd} = \left\{A_w f_{wd}(\sin \alpha + \cos \alpha)/s\right\}Z/\gamma_{bs}$ 

- ここで、Aw: : 区間 s におけるせん断補強鉄筋の総断面積
	- $f_{wyd}$ : せん断補強鉄筋の降伏強度を $\gamma_{ms}$ で除したもので, 400N/mm<sup>2</sup>以下とする。ただし、コンクリート圧縮強度の特性値 f'<sub>ck</sub>が 60N/mm<sup>2</sup>以上のときは 800N/mm<sup>2</sup>以下とする。
		- α: t t λ断補強鉄筋と部材軸のなす角度
		- s : せん断補強鉄筋の配置間隔
		- z : 圧縮応力の合力の作用位置から引張鋼材図心までの距離で d/1.15とする。
		- $\gamma$ <sub>hs</sub>:部材係数
		- $\gamma$ <sub>ms</sub>: 材料係数

## (2) ディープビーム式

 $V_{\rm vdd} = V_{\rm cdd} + V_{\rm sdd}$ 

࡛ࡇࡇ㸪9\GG 㸸ࢇࡏ᩿⪏ຊ 9FGG 㸸ࡀࢺ࣮ࣜࢡࣥࢥศᢸࢇࡏࡿࡍ᩿⪏ຊ 9VGG 㸸ࢇࡏ᩿⿵ᙉ㕲➽ࡀศᢸࢇࡏࡿࡍ᩿⪏ຊ

 $V_{\text{cdd}} = \beta_d \cdot \beta_p \cdot \beta_a \cdot f_{dd} \cdot b_w \cdot d / \gamma_{bc}$ 

$$
f_{dd} = 0.19\sqrt{f'}_{cd}
$$
\n
$$
\beta_d = \sqrt[4]{1/d} \quad \text{(d [m])} \qquad \qquad \text{t.} \quad \beta_d > 1.5 \geq \text{ t.} \quad \beta_d = 1.5
$$
\n
$$
\beta_p = \sqrt[3]{100p_v} \qquad \qquad \text{t.} \quad \beta_p > 1.5 \geq \text{ t.} \quad \beta_p = 1.5
$$
\n
$$
\beta_a = \frac{5}{1 + (a/d)^2}
$$
\n
$$
\sum \zeta \zeta, \quad \gamma_{bc} \qquad \qquad \text{:} \quad \text{m.} \quad \text{m.} \quad \
$$

$$
V_{\text{sdd}} = \phi \cdot V_{\text{sd}}
$$
\n
$$
\phi = -0.17 + 0.3 \text{ a/d} + 0.33 / p_{\text{wb}} \approx \text{t} \approx 0.05 \text{ s} \approx 1.5 \text{ s} \approx 0.33 / p_{\text{wb}} \approx 0.33 / p_{\text{wb}} \approx 0.3
$$

(3) CCb によりせん断補強された部材のせん断耐力式 (棒部材式)

第1 号機取水路において後施工せん断補強(セラミックキャップバー (CCb)) を配置 した構造部材については、「建設技術審査証明報告書 技術名称 後施工セラミック定着型 せん断補強鉄筋「セラミックキャップバー(CCb) 一般財団法人土木研究センター」 (以下、「建設技術証明書」という)に示されている以下の設計式により求める。

$$
V_{\text{py d}} = V_{\text{c d}} + V_{\text{s d}} + V_{\text{CC b d}} \tag{1}
$$

 $\label{eq:V_{CCb} d} V_{CCb d} = \beta_{aw} \cdot V_{awd}$  $=\beta$ <sub>aw</sub> $\{A_{aw}$  f<sub>awyd</sub> (sin  $\alpha_{aw}$  + cos  $\alpha_{aw}/S_{aw}$ ) z/ $\gamma_b$  (2)

$$
\beta_{\rm aw} = \eta = 1 - \frac{1_{\rm y}}{2S_{\rm r b}} \tag{3}
$$

ただし, 1 <sub>y</sub>−d'≤0となる場合は 1 <sub>y</sub>−d'=0とする。 㸪ࡇࡇ

Vcd: せん断補強鋼材を用いない壁部材の単位幅当たりのせん断耐力

Vcd:

りのせん断耐力

VccLi:セラミックキャップバー (CCb) により受け持たれる壁部材の単 位幅当たりのせん断耐力

V<sub>awd</sub>:セラミックキャップバー (CCb) を通常のスターラップと見なして

求められる壁部材の単位幅当たりのせん断耐力

 $\beta$ <sub>aw</sub>: セラミックキャップバー (CCb) のせん断耐力の向上への有効性を 示す係数

$$
\mathrm{A}_{_{\mathrm{aw}}}:~\mathtt{\#}t\mathtt{\#}t\mathtt
$$

の総断面積

f swwd:セラミックキャップバー (CCb) の設計降伏強度で 400N/mm<sup>2</sup>以下 とする。

 $\alpha$ <sub>aw</sub>: セラミックキャップバー (CCb) が部材軸となす角度

S<sub>ow</sub>:セラミックキャップバー (CCb) の配置間隔

- z: 圧縮応力の合力の作用位置から引張鋼材図心までの距離で一般に d/1.15 としてよい。
- γ、: 部材係数 (一般に 1.10 としてよい)
- 1 \_: セラミックキャップバー (CCb) の先端型定着耐の定着長 (5D として よい)
- S <sub>」</sub>、補強対象部材の圧縮鉄筋と引張鉄筋の間隔
- d:補強対象部材の有効高さ

d': 差し込み側の部材表面から圧縮鋼材図心までの距離

セラミックキャップバー (CCb) が負担するせん断耐力は、先端型定着体の定着長が5D であることから、通常のせん断鉄筋に比べ補強効率が低下することから、セラミックキャ ップバー (CCb) が負担するせん断耐力は同定着長と補強対象部材の主鉄筋間隔から算出 <del></u> される有効率βπを通常のせん断補強鉄筋の負担分に乗じることにより考慮されている。</del> 図3-14に有効率算定における概念図を示す。

![](_page_57_Figure_9.jpeg)

(a) 斜めひび割れ内に定着不良が生じたせん断補強鉄筋

![](_page_57_Figure_11.jpeg)

䇻

3.6.2 基礎地盤の支持性能に対する許容限界

基礎地盤に発生する接地圧に対する許容限界は、添付書類「VI-2-1-3 地盤の支持性能 に係る基本方針」に基づき、支持力試験により設定する。基礎地盤の許容限界を表 3-9 に示す。

|          | .    | .                              |
|----------|------|--------------------------------|
| 評価項目     | を礎地盤 | 許容限界<br>ίN,<br>mm <sup>2</sup> |
| 与法<br>極限 | 狐崎部層 | $\overline{12}$<br>.ບ.         |

表 3-9 基礎地盤の支持力に対する許容限界

3.7 評価方法

第1 号機取水路の耐震評価は、地震応答解析により算定した照査用応答値が「3.6 許容限 界」で設定した許容限界を満足することを確認する。

3.7.1 構造部材の健全性評価

構造強度を有することの確認については、鉄筋コンクリートの曲げ・軸力系の破壊及び せん断破壊に対する照査において、地震応答解析により算定した層間変形角及びせん断力 が許容限界以下であることを確認する。

構造部材(鉄筋コンクリート)の曲げ·軸力系の破壊に対して最大照杳値となる解析ケ ース及び地震動での層間変形角の時刻歴波形を図 3-15及び図 3-16に、せん断破壊に対 する最大照査値の評価時刻での断面力図を図 3-17 及び図 3-18 に示す。

![](_page_59_Figure_5.jpeg)

図3-15 曲げ·軸力系の破壊に対する照査の層間変形角時刻歴波形

 $(A-A \nVert \overline{m}$ , Ss - N 1  $(++)$ )

(解析ケース③:地盤物性のばらつき (-1σ) を考慮した解析ケース)

![](_page_59_Figure_9.jpeg)

 $(B-B \nVert \overline{m} \cdot (\overline{m})$ , Ss-N1  $(++)$ ) (解析ケース③: 地盤物性のばらつき (-1σ) を考慮した解析ケース)

![](_page_60_Figure_0.jpeg)

![](_page_60_Figure_1.jpeg)

![](_page_61_Figure_0.jpeg)

 $\overline{O}$  $\circledcirc$  $VI-2-11-2-17$  $\Xi$ 

60

図3-17 せん断破壊に対する照査における最大照査値の評価時刻での断面力  $(A-A$  断面, 頂版左, S s  $-N1$   $(++)$ , t =7.60s) (解析ケース3): 地盤物性のばらつき (-1σ) を考慮した解析ケース)

数値:評価位置における断面力 (c) せん断力 (kN)

![](_page_62_Figure_0.jpeg)

(解析ケース43: 材料物性のばらつき(実強度)を考慮した解析ケース)

![](_page_63_Figure_0.jpeg)

数値:評価位置における断面力 (c) せん断力 (kN)

図3-18(2) せん断破壊に対する照査における最大照査値の評価時刻での断面力  $(B-B$  断面, 左取水路右側壁, S s - F 2  $(-+)$ , t = 26.85s) (解析ケース3): 地盤物性のばらつき (-1σ) を考慮した解析ケース)

3.7.2 基礎地盤の支持性能評価

基礎地盤の支持性能評価においては、構造部材を支持する基礎地盤に発生する接地圧が 許容限界以下であることを確認する。

4. 耐震評価結果

4.1 構造部材の健全性に対する評価結果

鉄筋コンクリート部材の曲げ·軸力系の破壊に対する照査における最大照査値を表 4-1 及 び表 4-2に、せん断破壊に対する照査における各評価位置での最大照査値を表 4-3及び表4 →4に示す。また、第1号機取水路の評価位置を図4-1及び図4-2に示す。

第1号機取水路の照査用層間変形角及びせん断力が、構造部材の許容限界以下であることを 確認した。

| - - -         |    |                       |                      |     |  |  |  |
|---------------|----|-----------------------|----------------------|-----|--|--|--|
| 地震動           | 解析 | 照查用層間変形角*             | 限界層間変形角              | 照査値 |  |  |  |
|               | ース |                       |                      |     |  |  |  |
| $S_s - N1$ (+ | 3  | $1.27 \times 10^{-3}$ | $1.0 \times 10^{-2}$ |     |  |  |  |
|               |    |                       |                      |     |  |  |  |

表 4-1 曲げ·軸力系の破壊に対する最大昭杏値 (A-A 断面)

注記 \*: 照查用層間変形角R d =最大層間変形角R ×構造解析係数γa

表 4-2 曲げ·軸力系の破壊に対する最大照査値 (B-B 断面)

| 地震動<br>位置<br>ース                                                                | $R_d/R_u$ |
|--------------------------------------------------------------------------------|-----------|
|                                                                                |           |
| 右<br>3<br>$S_s - N_1 (++)$<br>9. $32 \times 10^{-4}$<br>$1.0 \times 10^{-2}$   | 0.10      |
| $1.0 \times 10^{-2}$<br>6.71 $\times$ 10 <sup>-4</sup><br>$S_s - N1 (++)$<br>左 | 0.07      |

注記 \* :照查用層間変形角R d =最大層間変形角R ×構造解析係数γa

表 4-3 せん断破壊に対する最大照査値 (A-A 断面)

| 評価位置                 | 地震動             | 解析            | 照査用せん断力*   | せん断耐力          | 照査値                           |
|----------------------|-----------------|---------------|------------|----------------|-------------------------------|
|                      |                 | ケース           | $V_d$ (kN) | $V_{y d}$ (kN) | $\rm V$ d $\rm /$ $\rm V$ y d |
| $\sqrt{4}$<br>頂版     | $S_s - N1 (++)$ | $\circledS$   | 1504       | 2130           | 0.71                          |
| 側壁                   | $S_s - N1 (++)$ | $\circledast$ | 1407       | 2729           | 0.52                          |
| $\overline{3}$<br>隔壁 | $S_s - N1 (++)$ | ③             | 975        | 3710           | 0.27                          |
| $\,6\,$<br>底版        | $S_s - N1 (++)$ | $\circledast$ | 1536       | 3746           | 0.42                          |

注記 \*:照査用せん断力Va=発生せん断力V×構造解析係数v。

| 評価位置 |                        | 地震動             | 解析                             | 照査用せん断力*   | せん断耐力          | 照査値          |  |  |  |
|------|------------------------|-----------------|--------------------------------|------------|----------------|--------------|--|--|--|
|      |                        |                 | ケース                            | $V_d$ (kN) | $V_{y d}$ (kN) | $V_d/V_{vd}$ |  |  |  |
| 右    | 頂版<br>3                | $S_s - F_2(-+)$ | $\circled{4}$                  | 458        | 2071           | 0.23         |  |  |  |
|      | 側壁                     | $S_s - N1 (++)$ | $^{\circledA}$                 | 1747       | 2832           | 0.62         |  |  |  |
|      | 底版<br>$\left 4\right $ | $S_s - N1 (++)$ | $^{\circledA}$                 | 1739       | 3716           | 0.47         |  |  |  |
| 左    | 頂版<br>$\tau$           | $S_s - F_2(-+)$ | $\textcircled{\scriptsize{1}}$ | 666        | 2217           | 0.31         |  |  |  |
|      | 側壁<br>6                | $S_s - F_2(-+)$ | $\circledS$                    | 1010       | 2842           | 0.36         |  |  |  |
|      | 8<br>底版                | $S_s - F_2(-+)$ | $\circledast$                  | 1036       | 3787           | 0.28         |  |  |  |

表 4-4 せん断破壊に対する最大照査値 (B-B 断面)

注記 \*: 照査用せん断力V a=発生せん断力V×構造解析係数γa

![](_page_66_Figure_3.jpeg)

![](_page_66_Figure_4.jpeg)

図 4-2 B-B 評価位置

4.2 基礎地盤の支持性能に対する評価結果

基礎地盤の支持性能に対する評価結果を表 4-5及び表 4-6に、最大接地圧分布図を図 4-3及び図 4-4に示す。

第1号機取水路の基礎地盤に生じる最大接地圧が極限支持力以下であることを確認した。

表 4-5 其磷地般の支持性能評価結果 (A-A 断面)

| $\sim$          |    |               |                                                                       |      |  |  |  |  |
|-----------------|----|---------------|-----------------------------------------------------------------------|------|--|--|--|--|
| 地震動             | 解析 | 最大接地圧         | 極限支持力                                                                 | 照査値  |  |  |  |  |
|                 |    | $R_a(N/mm^2)$ | $R_{\text{u}a}$ (N/mm <sup>2</sup> ) $R_{\text{a}}$ / $R_{\text{u}a}$ |      |  |  |  |  |
| $S_s - D_2(-+)$ |    | 6.3           | 13. '                                                                 | 0.46 |  |  |  |  |

表 4-6 基礎地盤の支持性能評価結果 (B-B 断面)

![](_page_67_Picture_241.jpeg)

![](_page_67_Figure_7.jpeg)

図4-3 第1号機取水路の基礎地盤の最大接地圧分布図 (A-A断面) (解析ケース1), S s - D 2 (-+))

![](_page_68_Figure_0.jpeg)

図4-4(1) 第1号機取水路の基礎地盤の最大接地圧分布図 (B-B断面:右) (解析ケース3), S s - N 1 (++))

![](_page_68_Figure_2.jpeg)

図4-4(2) 第1号機取水路の基礎地盤の最大接地圧分布図 (B-B断面:左) (解析ケース1), S s - D 2 (++))